ГОСУДАРСТВЕННОЕ УЧРЕЖДЕНИЕ ВЫСШЕГО ПРОФЕССИОНАЛЬНОГО ОБРАЗОВАНИЯ «БЕЛОРУССКО-РОССИЙСКИЙ УНИВЕРСИТЕТ»

Кафедра «Высшая математика»

# **МАТЕМАТИКА. МАТЕМАТИКА (СПЕЦГЛАВЫ). ВЫЧИСЛИТЕЛЬНАЯ МАТЕМАТИКА**

*Методические рекомендации к лабораторным занятиям для студентов всех специальностей и направлений подготовки дневной и заочной форм обучения*

**Часть 2** 

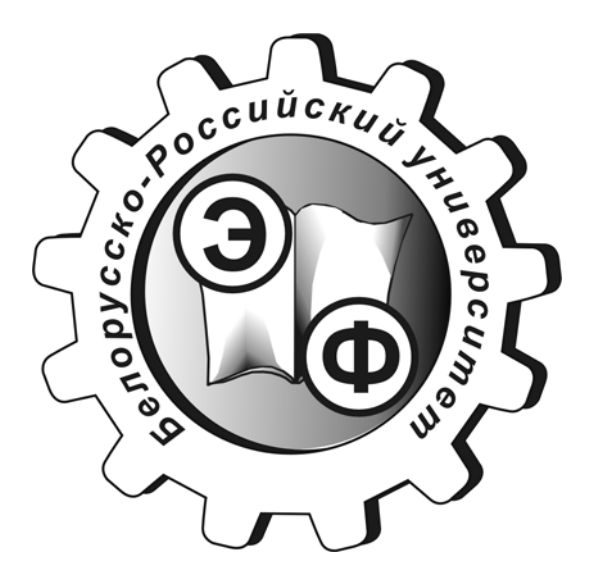

Могилев 2017

## Рекомендовано к изданию учебно-методическим отделом Белорусско-Российского университета

Одобрено кафедрой «Высшая математика» «26» сентября 2017 г., протокол № 1

Составители: ст. преподаватель А. М. Бутома; Е. Г. Галуза Рецензент канд. техн. наук, доц. И. Д. Камчицкая

Методические указания содержат краткую информацию о применяемых численных методах в математике, рекомендации по выполнению и оформлению отчетов по лабораторным работам, варианты заданий; подготовлены для студентов всех специальностей и направлений подготовки дневной и заочной форм обучения.

## Учебно-методическое издание

## МАТЕМАТИКА. МАТЕМАТИКА (СПЕЦГЛАВЫ). ВЫЧИСЛИТЕЛЬНАЯ МАТЕМАТИКА

## Часть 2

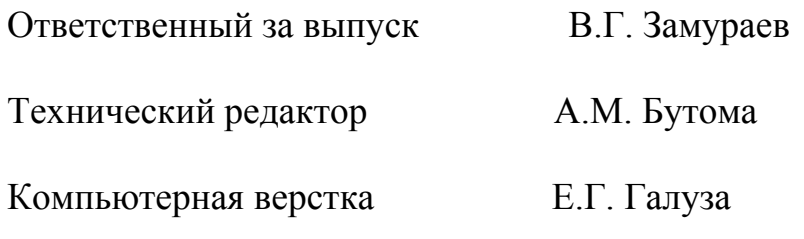

Подписано в печать 1.12.2017. Формат 60х84/16. Бумага офсетная. Гарнитура Таймс. Печать трафаретная. Усл.-печ. л. 2,79. Уч.-изд. л. 3.00. Тираж 150 экз. Заказ № 2335/

> Издатель и полиграфическое исполнение: Государственное учреждение высшего профессионального образования «Белорусско-Российский университет». Свидетельство о государственной регистрации издателя, изготовителя, распространителя печатных изданий  $N<sub>°</sub>$  1/156 от 24.01.2014 г. Пр. Мира, 43, 212000, г. Могилев.

> > © ГУ ВПО «Белорусско-Российский университет», 2017

## **Содержание**

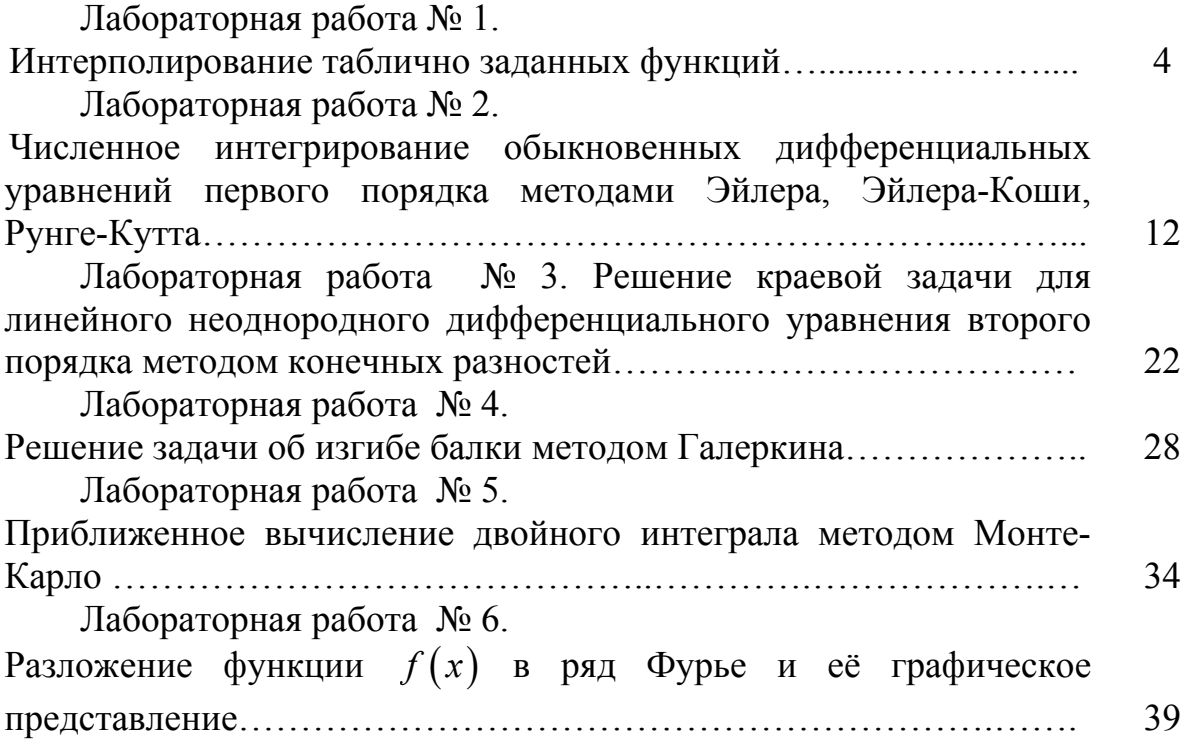

Отчет по лабораторной работе предоставляется преподавателю в следующей форме:

- 1. Постановка задачи.
- 2. Решение задачи.
- 3. Проверка результатов на компьютере.
- 4. Сравнительный анализ результатов.
- 5. Вывод.

## <span id="page-3-0"></span>Лабораторная работа № 1. Интерполирование таблично заданных функций

Интерполяция - это способ приближенного или точного нахождения какой-либо величины по известным значениям этой величины или других величин. связанных с ней.

Линейную комбинацию

$$
P(x) = a_0 \varphi_0(x) + a_1 \varphi_1(x) + \ldots + a_n \varphi_n(x) = \sum_{i=0}^n a_i \varphi_i(x)
$$
 (1)

называют обобщенным *полиномом* по системе функций  $\{\varphi_i(x)\}\$ , где  $\varphi_i(x)$ - линейно-независимы,  $a_i$  – коэффициенты,  $(i = \overline{0,n})$ .

Пусть задана таблица значений  $(x_i, y_i)$  некоторой непрерывной дифференцируемой функции  $y = f(x)$  или эта функция задана дискретно таблично в узлах  $x_i$ :

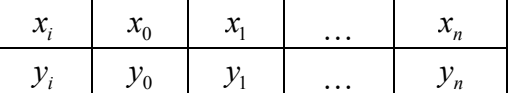

Задача интерполирования таблично заданных функций состоит в том, чтобы подобрать обобщенный полином  $P(x)$  по системе функций  $\{\varphi_i(x)\}\,$ , такой чтобы его значения  $P(x_i)$  в точках (узлах)  $x_i$  совпали с табличными значения-MH  $y_i$ , T.e.

$$
P(x_i) = y_i \tag{2}
$$

Могут быть использованы следующие системы функций  $\{\varphi_i(x)\}\$ :

$$
1, x, x^2, x^3, \dots, x^n, \dots,\tag{3}
$$

$$
1, \sin x, \cos x, \sin 2x, \cos 2x, \dots, \sin nx, \cos nx, \dots,
$$
\n<sup>(4)</sup>

$$
e^{\alpha_0 x}, e^{\alpha_1 x}, e^{\alpha_2 x}, \dots, e^{\alpha_n x}, \dots \tag{5}
$$

Если использовать систему функций (3), то задача интерполирования называется задачей алгебраического интерполирования; если систему (4), то тригонометрической; если систему (5), то - экспоненциальной.

## 1. Алгебраическое интерполирование функций, заданных таблично.

Требуется найти полином

$$
P_n(x) = a_0 + a_1 x + a_2 x^2 ... + a_n x^n = \sum_{i=0}^{n} a_i x^i,
$$
 (6)

такой, чтобы его значения в узлах  $x_i$  совпали с табличными значениями  $y_i$ , т.е.

$$
P(x_0) = y_0,
$$
  
\n
$$
P(x_1) = y_1,
$$
  
\n...  
\n
$$
P(x_n) = y_n,
$$
  
\n(7)

где  $a_i$  – неизвестные коэффициенты.

Заметим, что если число точек  $x_i$   $(i = \overline{0,n})$  равно  $n+1$ , то степень полинома будет равна *п*.

Подставляя значения  $(x_i, y_i)$  в условия (7) (учитывая вид полинома (6)), получим СЛАУ (8), в которой неизвестными являются  $a_i$ , а коэффициентами системы являются  $x_i^k$ , значения  $y_i$  – свободные члены системы:

$$
\begin{cases}\nP_n(x_0) = a_0 + a_1 x_0 + a_2 x_0^2 + \dots + a_n x_0^n = y_0, \\
P_n(x_1) = a_0 + a_1 x_1 + a_2 x_1^2 + \dots + a_n x_1^n = y_1, \\
P_n(x_2) = a_0 + a_1 x_2 + a_2 x_2^2 + \dots + a_n x_2^n = y_2, \\
\dots \\
P_n(x_n) = a_0 + a_1 x_n + a_2 x_n^2 + \dots + a_n x_n^n = y_n.\n\end{cases} \tag{8}
$$

В курсе вычислительной математики доказано, что в указанной постановке задача интерполирования всегда имеет единственное решение.

1.1 Постановка задачи. Построить интерполяционный полином для функции, заданной таблицей

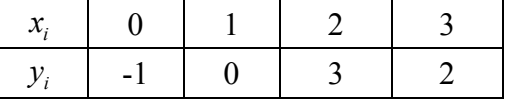

методом алгебраического интерполирования.

### 1.2 Решение задачи методом алгебраического интерполирования.

Число узлов равно 4, следовательно, степень полинома равна 3, т.е. полином имеет вид

$$
P_3(x) = a_0 + a_1 x + a_2 x^2 + a_3 x^3.
$$

При подстановке в искомый полином значений  $(x_i, y_i)$ , получаем систему:

$$
\begin{cases}\na_0 + 0 \cdot a_1 + 0^2 \cdot a_2 + 0^3 \cdot a_3 = -1, \\
a_0 + 1 \cdot a_1 + 1^2 \cdot a_2 + 1^3 \cdot a_3 = 0, \\
a_0 + 2 \cdot a_1 + 2^2 \cdot a_2 + 2^3 \cdot a_3 = 3, \\
a_0 + 3 \cdot a_1 + 3^2 \cdot a_2 + 3^3 \cdot a_3 = 2.\n\end{cases}
$$

Решая систему, например, методом Гаусса получим:  $a_0 = -1$ ,  $a_1 = -2$ ,  $a_2 = 4$ ,  $a_2 = -1$ .

В результате искомый полином имеет вид:

$$
P_3(x) = -1 - 2x + 4x^2 - x^3.
$$

2. Интерполирование функций, заданных таблично, методом Лагранжа.

Интерполяционный полином Лагранжа имеет вид:

$$
P_n(x) = \sum_{i=0}^{n} y_i L_i(x),
$$
 (9)

где выражения

$$
L_i(x) = \frac{(x - x_0)(x - x_1)...(x - x_{i-1})(x - x_{i+1})...(x - x_n)}{(x_i - x_0)(x_i - x_1)...(x_i - x_{i-1})(x_i - x_{i+1})...(x_i - x_n)}
$$
(10)

называются коэффициентами Лагранжа.

Для вычисления  $L_i(x)$  запишем матрицу разностей:

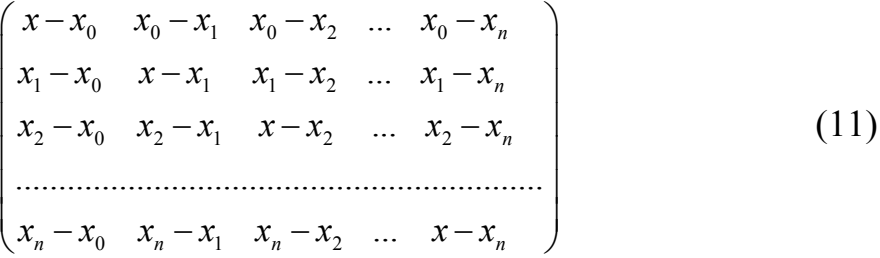

Обозначим произведение элементов *i-й* строки  $D_i$ , а произведение элементов главной диагонали  $\Pi_{n+1}(x)$ , тогда

$$
L_i(x) = \frac{\prod_{n+1}(x)}{D_i} \tag{12}
$$

2.1 Постановка задачи. Построить интерполяционный полином для функции, заданной таблицей

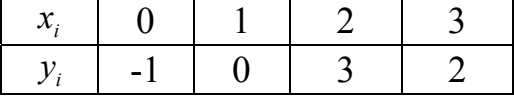

методом Лагранжа.

2.2 Решение задачи методом Лагранжа. Число узлов равно 4, следовательно, степень полинома равна 3. Полином Лагранжа имеет вид:

$$
P_3(x) = y_0 L_0(x) + y_1 L_1(x) + y_2 L_2(x) + y_3 L_3(x).
$$

Найдем выражения для коэффициентов Лагранжа  $L_0(x)$ ; $L_1(x)$ ; $L_2(x)$ ; $L_3(x)$ , составив матрицу разностей:

$$
\begin{pmatrix} x - x_0 & x_0 - x_1 & x_0 - x_2 & x_0 - x_3 \ x_1 - x_0 & x - x_1 & x_1 - x_2 & x_1 - x_3 \ x_2 - x_0 & x_2 - x_1 & x - x_2 & x_2 - x_3 \ x_3 - x_0 & x_3 - x_1 & x_3 - x_2 & x - x_3 \end{pmatrix}.
$$

Следовательно,

$$
P_3(x) = y_0 \frac{(x-x_1)(x-x_2)(x-x_3)}{(x_0-x_1)(x_0-x_2)(x_0-x_3)} + y_1 \frac{(x-x_0)(x-x_2)(x-x_3)}{(x_1-x_0)(x_1-x_2)(x_1-x_3)} +
$$
  
+ 
$$
y_2 \frac{(x-x_0)(x-x_1)(x-x_3)}{(x_2-x_0)(x_2-x_1)(x_2-x_3)} + y_3 \frac{(x-x_0)(x-x_1)(x-x_2)}{(x_3-x_0)(x_3-x_1)(x_3-x_2)}
$$

Подставляя в искомый полином значения  $(x_i, y_i)$ , получим:

$$
P_3(x) = -1 \frac{(x-1)(x-2)(x-3)}{(0-1)(0-2)(0-3)} + 0 \frac{(x-0)(x-2)(x-3)}{(1-0)(1-2)(1-3)} + 3 \frac{(x-0)(x-1)(x-3)}{(2-0)(2-1)(2-3)} + 2 \frac{(x-0)(x-1)(x-2)}{(3-0)(3-1)(3-2)} =
$$
  
=  $\frac{1}{6}(x-1)(x-2)(x-3) - \frac{3}{2}(x-0)(x-1)(x-3) + 2 \frac{2}{6}(x-0)(x-1)(x-2) = -1 - 2x + 4x^2 - x^3 = -x^3 + 4x^2 - 2x - 1.$ 

## 3. Интерполяционный полином Ньютона

Если разность между соседними значениями аргументов  $x_i - x_{i-1} = \Delta x = h = const$  (равноотстоящие узлы), то интерполяционный полином удобно искать в виде:

$$
P_n(x) = y_0 + \frac{1}{1!} \cdot \frac{\Delta y_0}{h}(x - x_0) + \frac{1}{2!} \cdot \frac{\Delta^2 y_0}{h^2}(x - x_0)(x - x_1) + \frac{1}{3!} \cdot \frac{\Delta^3 y_0}{h^3}(x - x_0)(x - x_1)(x - x_2) + \dots + \frac{1}{n!} \cdot \frac{\Delta^n y_0}{h^n}(x - x_0)(x - x_1)(x - x_2)...(x - x_{n-1})
$$
\n(13)

где величины  $\Delta^n y_0$  – конечные разности *n-го* порядка.

Покажем процесс нахождения конечных разностей  $\Delta^{n} y_{0}$  в общем виде. Пусть имеем таблицу значений функции  $y_i = y(x_i)$ :

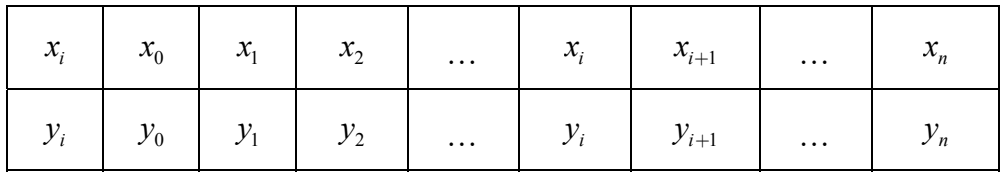

Величина  $\Delta y_i = y_{i+1} - y_i$  есть приращение функции в точке  $x_i$  или иначе конечная разность первого порядка.

Конечные разности второго и третьего порядка соответственно имеют вид:

$$
\Delta^{2} y_{i} = \Delta(\Delta y_{i}) = \Delta y_{i+1} - \Delta y_{i} = (y_{i+2} - y_{i+1}) - (y_{i+1} - y_{i}) = y_{i+2} - 2y_{i+1} + y_{i};
$$
  

$$
\Delta^{3} y_{i} = \Delta(\Delta^{2} y_{i}) = \Delta(\Delta y_{i+1} - \Delta y_{i}) = \Delta^{2} y_{i+1} - \Delta^{2} y_{i}.
$$

Аналогично, конечная разность *п*-го порядка:

$$
\Delta^n y_i = \Delta (\Delta^{n-1} y_i) = \Delta (\Delta^{n-2} y_{i+1} - \Delta^{n-2} y_i) = \Delta^{n-1} y_{i+1} - \Delta^{n-1} y_i.
$$

Для того чтобы получить какую-либо разность, необходимо составить таблицу, расположив  $x_i$  и  $y_i$  по вертикали.

Например, для *n* = 3 таблица имеет вид:

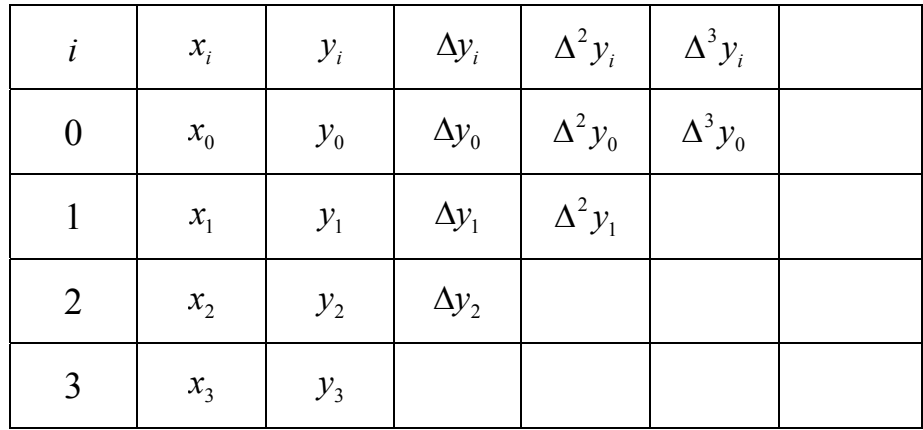

И далее для нахождения какой-либо разности необходимо в предыдущем столбце взять число стоящее строкой ниже и вычесть из него число стоящее над ним, например:  $\Delta y_0 = y_1 - y_0$ ,  $\Delta^2 y_0 = \Delta y_1 - \Delta y_0$  и т.д.

### Замечания:

1) Внешне полином Ньютона не похож на полином Лагранжа. Однако если эти полиномы построены для одной и той же таблично заданной функции (системы узлов), то в силу единственности решения интерполяционной задачи они должны быть тождественно равны между собой.

2) Следует помнить, что полином Ньютона построен для равноотстоящих узлов, т.е. для узлов когда  $x_i - x_{i-1} = \Delta x = h = const$ . Полиному Лагранжа это условие не требуется.

3) Интерполяционный полином Лагранжа может быть построен для любого расположения узлов интерполяции. Однако если потребуется для улучшения приближения повысить на единицу число узлов (а значит и степень полинома) прибавлением нового узла, то полином Лагранжа придется пересчитывать заново.

В этом отношении значительно удобнее пользоваться полиномом Ньютона. Рассчитывать и добавлять потребуется только одно слагаемое.

3.1 Постановка задачи. Построить интерполяционный полином для функции, заданной таблицей

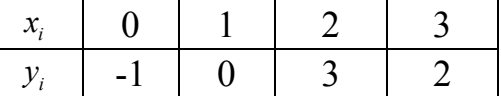

методом Ньютона.

3.2. Решение задачи методом Ньютона. Число узлов равно 4, следовательно  $n = 3$ . Шаг  $\Delta x = h = 1$ . Искомый полином имеет вид

$$
P_3(x) = y_0 + \frac{1}{1!} \cdot \frac{\Delta y_0}{h} (x - x_0) + \frac{1}{2!} \cdot \frac{\Delta^2 y_0}{h^2} (x - x_0) (x - x_1) + + \frac{1}{3!} \cdot \frac{\Delta^3 y_0}{h^3} (x - x_0) (x - x_1) (x - x_2).
$$

Найдем конечные разности, составив таблицу

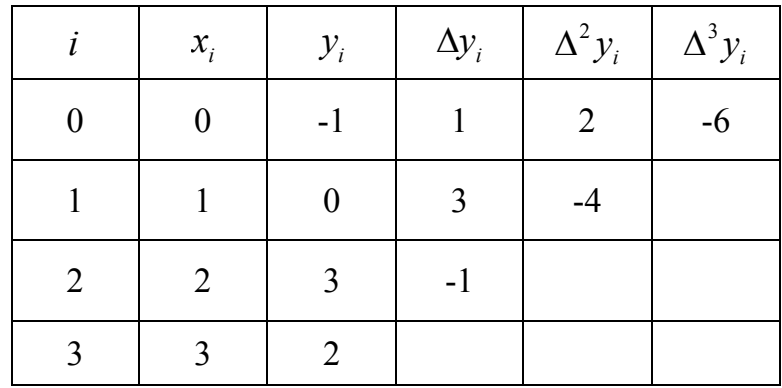

Имеем

$$
P_3(x) = -1 + \frac{1}{1!} \cdot \frac{1}{1} (x-0) + \frac{1}{2!} \cdot \frac{2}{1^2} (x-0)(x-1) +
$$
  
+ 
$$
\frac{1}{3!} \cdot \frac{-6}{1^3} (x-0)(x-1)(x-2) = -x^3 + 4x^2 - 2x - 1
$$

Вывод: как видно, полиномы, построенные по одной и той же системе узлов тождественно совпадают, что свидетельствует о единственности решения задачи интерполирования.

**Проверка.** При подстановке  $x_i$  должны получаться  $y_i$ , поскольку  $P_3(x_i) = y_i$ .

Выполним подстановку значений  $(x_i, y_i)$  в полученный полином:

$$
P_3(x_0) = y_0, \quad P_3(0) = -0^3 + 4 \cdot 0^2 - 2 \cdot 0 - 1 = -1,
$$
  
\n
$$
P_3(x_1) = y_1, \quad P_3(1) = -1^3 + 4 \cdot 1^2 - 2 \cdot 1 - 1 = 0,
$$
  
\n
$$
P_3(x_2) = y_2, \quad P_3(2) = -2^3 + 4 \cdot 2^2 - 2 \cdot 2 - 1 = 3,
$$
  
\n
$$
P_3(x_3) = y_3, \quad P_3(3) = -3^3 + 4 \cdot 3^2 - 2 \cdot 3 - 1 = 2.
$$

Следовательно, интерполяционный полином составлен верно.

Строим графики исходной (таблично заданной) функции и найденного полинома. Предварительно вычислим значения полинома в промежуточных точках, между узлами интерполяции.

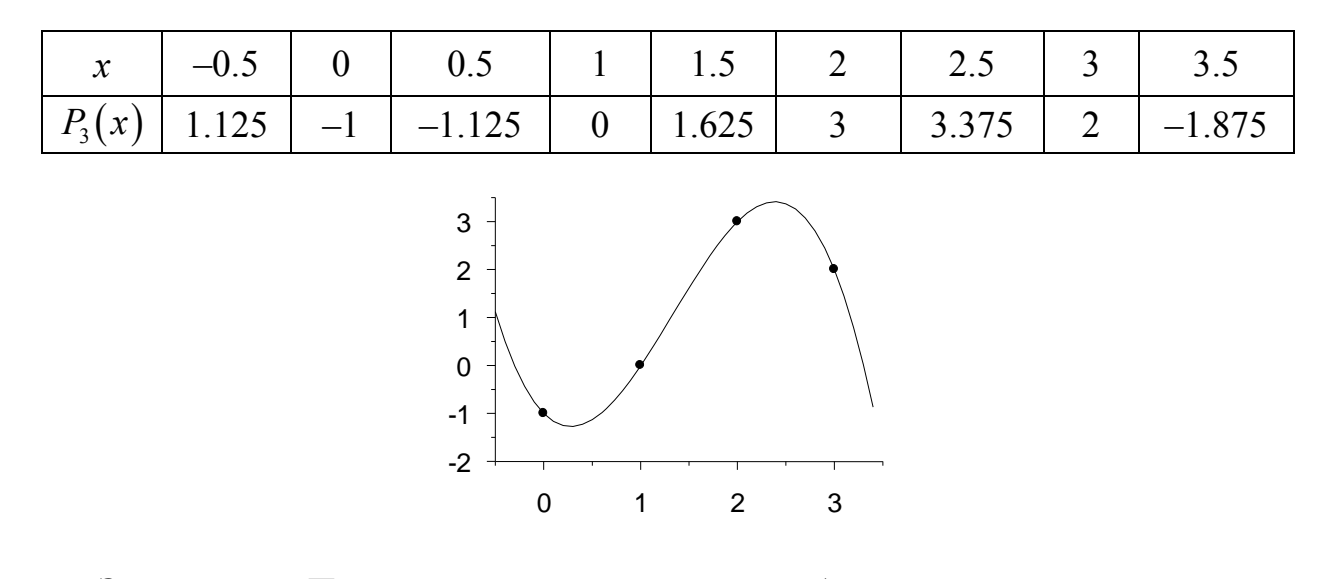

Замечание. Продолжение полинома за табличные значения  $x_0$  или  $x_n$ называют экстраполированием, т.е. вычисление  $P_3(x)$ , например, в точках  $P_3(-0.5)$  или  $P_3(3.5)$ . Однако при больших отклонениях х за пределы таблицы верить значениям  $P_3(x)$  не следует.

*5. Варианты заданий к лабораторной работе №1*. Построить интерполяционный полином методами алгебраического интерполирования, Лагранжа, Ньютона.

Значения *xi*, одинаковы для всех вариантов.

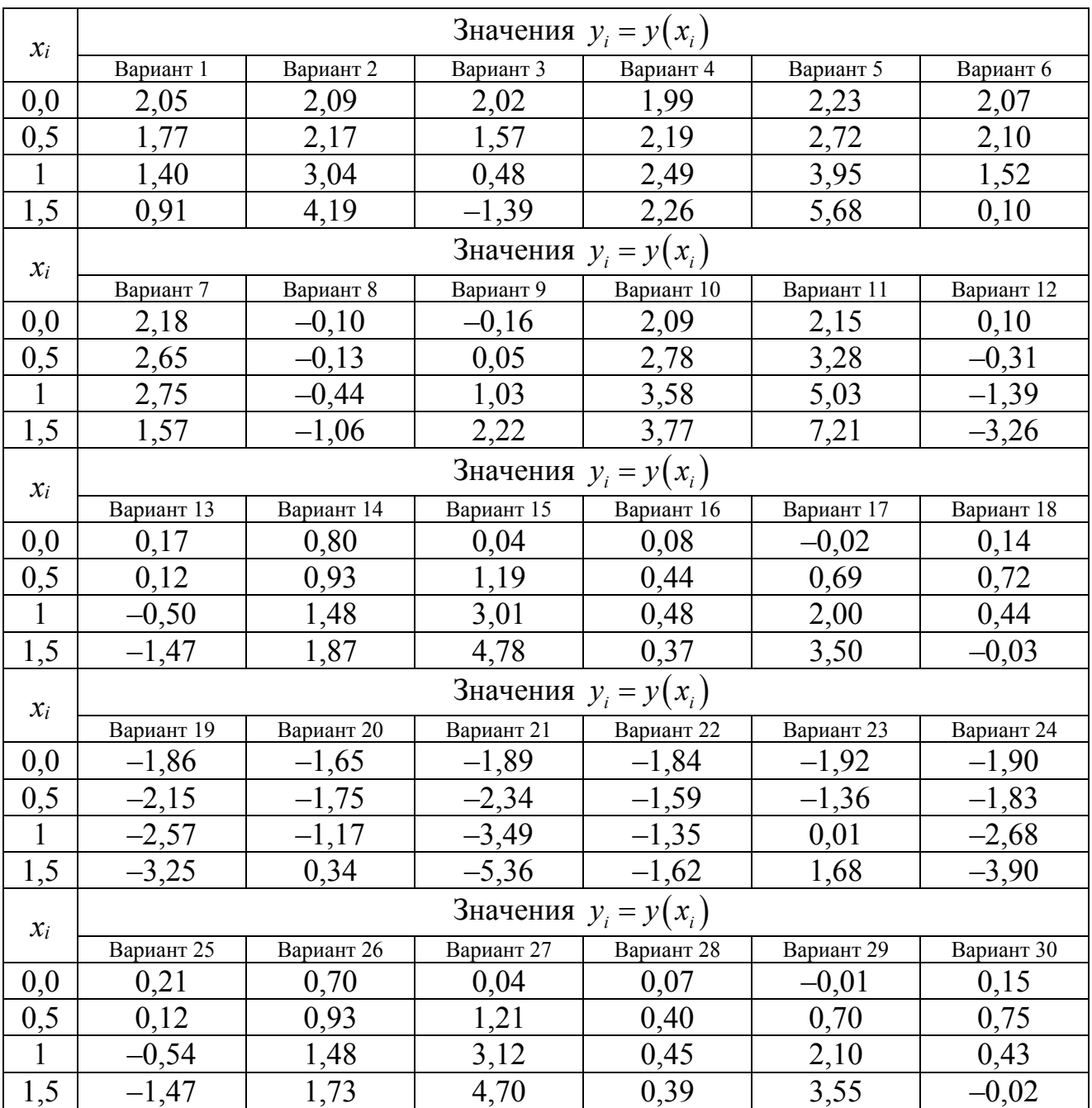

## <span id="page-11-0"></span>Лабораторная работа № 2. Численное интегрирование обыкновенных дифференциальных уравнений первого порядка методами Эйлера, Эйлера-Коши, Рунге-Кутта.

## 1 Постановка задачи.

Найти решение дифференциального уравнения

$$
y' = f(x, y), \tag{1}
$$

удовлетворяющее начальному условию

$$
y(x_0) = y_0 \tag{2}
$$

Составить таблицу значений частного решения с шагом  $h$  на отрезке  $[x_0; b]$  и точностью  $\varepsilon = 10^{-2}$ , воспользовавшись методами Эйлера, Эйлера-Коши, Рунге-Кутта. Решить задачу Коши (1)-(2) точно (если это возможно).

### 2 Варианты заданий.

Таблица 1 — Варианты заланий

| Номер<br>варианта       | f(x, y)                           | $x_0$            | $y_{0}$        | $\boldsymbol{b}$ | Номер<br>варианта | f(x,y)                                  | $x_0$            | $y_{0}$        | $\boldsymbol{b}$ |
|-------------------------|-----------------------------------|------------------|----------------|------------------|-------------------|-----------------------------------------|------------------|----------------|------------------|
| $\mathbf{1}$            | $\frac{1}{e^x} - \frac{1}{2}y$    | 0,3              | $\overline{2}$ | 1,8              | 10                | $x + \frac{3y}{3}$<br>$\mathcal{X}$     | $\mathbf{1}$     | 0,5            | $\overline{2}$   |
| $\overline{2}$          | $y + e^{-2x}$                     | 0,5              | 0,8            | 1,5              | 11                | $\frac{1}{-2y}$<br>$\mathcal{X}$        | 1,2              | 0,4            | $\overline{2}$   |
| $\overline{\mathbf{3}}$ | $\frac{x}{2e^y}$                  | 1,5              | 0,7            | $\overline{2}$   | 12                | $y^2(x-1)$                              | 0,8              | $\mathbf{1}$   | 1,8              |
| $\overline{\mathbf{4}}$ | $e^{-x} + 2y$                     | $\boldsymbol{0}$ | 0,5            | 1,5              | 13                | $\sqrt{y}$<br>$2-x$                     | $\boldsymbol{0}$ | $\overline{4}$ | 1,5              |
| 5                       | $(1+x)\cdot e^{-y}$               | 0,4              | $\mathbf{1}$   | 1,9              | 14                | $x - y$<br>$2x+1$                       | 0,5              | $-1$           | 1,7              |
| 6                       | $y-\frac{2x}{x}$<br>$\mathcal{Y}$ | 0,2              | $-1$           | 1,2              | 15                | $e^{y}$<br>$2x-1$                       | $\mathbf{1}$     | 0,2            | 1,8              |
| $\overline{7}$          | $(2y+1)\cdot \text{ctg} x$        | $\mathbf{1}$     | 0,5            | 1,5              | 16                | $3x^2 + y$<br>2x                        | $\mathbf{1}$     | $\overline{2}$ | 1,8              |
| 8                       | $\frac{y}{2\sqrt{x}}$             | $\overline{3}$   | 0,5            | 4,5              | 17                | $x^2 + y$<br>$\boldsymbol{\mathcal{X}}$ | 1,5              | $-0,5$         | $\overline{3}$   |
| 9                       | $x^2 + y$                         | 0,3              | $-2$           | 1,3              | 18                | $(x+1)^{2} - y$                         | $\mathbf{0}$     | $\mathbf{1}$   | 1,6              |

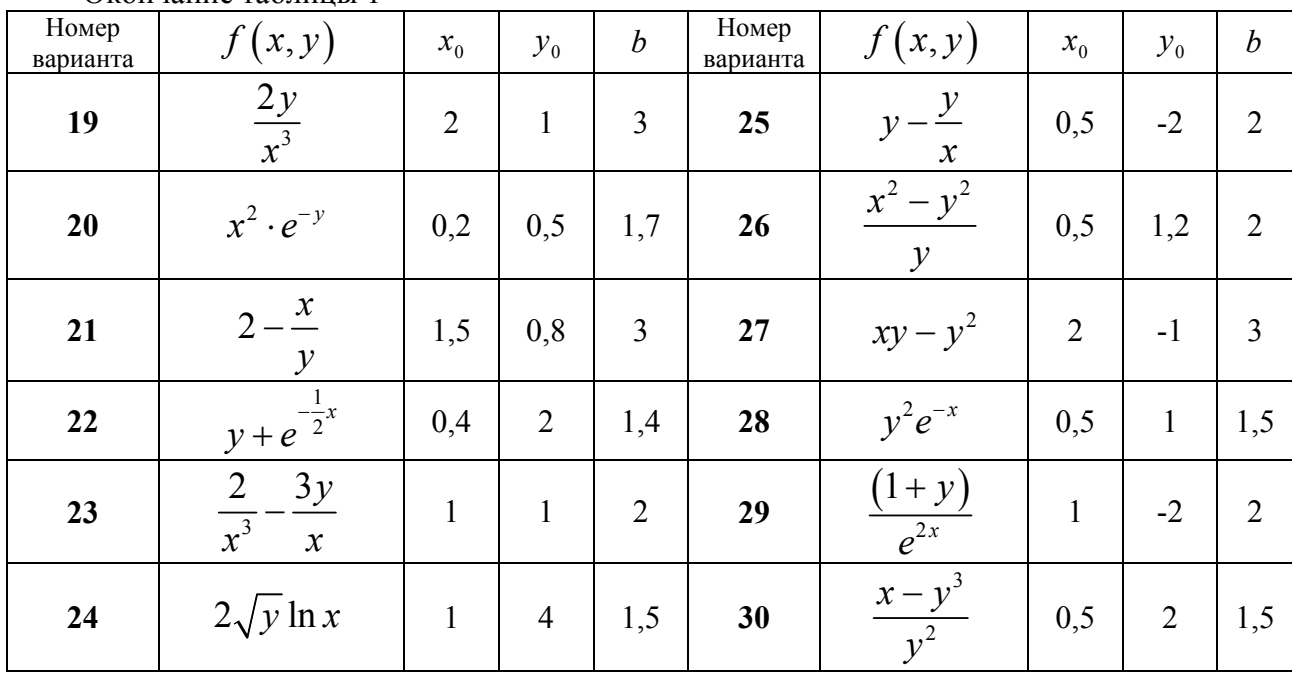

Окончание таблины 1

## Образец выполнения задания

## 3 Численное интегрирование ОДУ (1) методом Эйлера.

## 3.1 Постановка задачи.

Найти методом Эйлера частное решение дифференциального уравнения

$$
y'=2x-y,
$$
 (3)

удовлетворяющее начальному условию

$$
y_0 = -1 \quad \text{IPM} \quad x_0 = 0 \tag{4}
$$

на отрезке [0;1] с точностью  $\varepsilon = 10^{-2}$ .

3.2 Расчетные формулы метода Эйлера. Найдем решение

$$
y = \varphi(x) \tag{5}
$$

задачи (1)–(2), причем это решение представим таблично. В таком случае говорят, что дифференциальное уравнение (1) интегрируем численно.

Разобьем отрезок  $[x_0; b]$  на *n* равных частей. Выбирая шаг разбиения *h*, решим неравенство

$$
h^2 \le \varepsilon \tag{6}
$$

тогда

$$
n = \frac{b - x_0}{h} \in N \tag{7}
$$

$$
x_{k+1} = x_k + h \qquad \left(k = \overline{0, n-1}\right). \tag{8}
$$

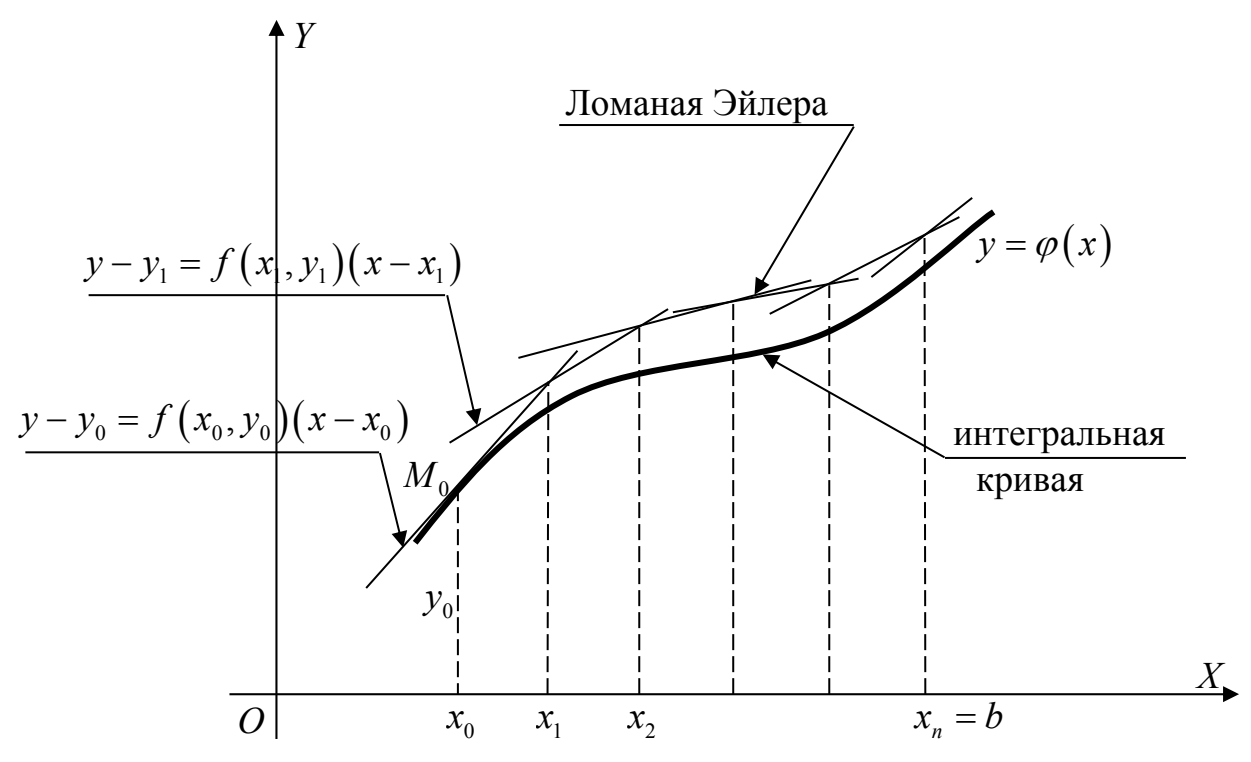

Рисунок 1

Приближенное значение решения (5) в узле  $x_{k+1}$  будем вычислять по формуле

$$
y_{k+1} = y_k + h \cdot f(x_k, y_k) \tag{9}
$$

Формулы (6)-(9) – расчетные формулы метода Эйлера.

Вычисляя по формулам (6)-(9), найдем  $x_k$ ,  $y_k$   $(k = \overline{1,n})$ . Решение (5) представим таблицей 2.

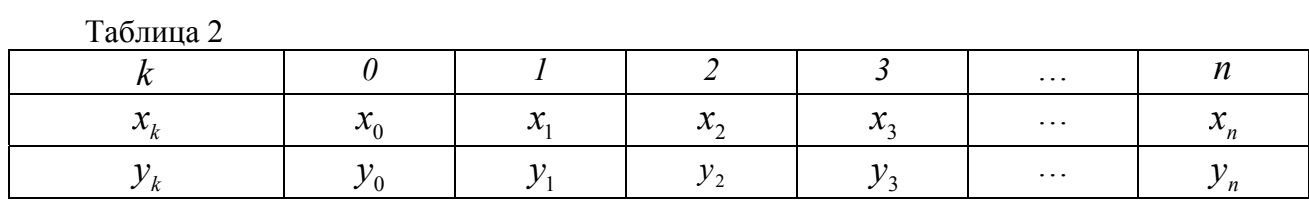

3.3 Решение задачи (3)-(4) методом Эйлера.

Решив неравенство  $h^2 \le 0.01$ , выберем начальный шаг  $h = 0.1$ .

\n
$$
n = \frac{b - x_0}{h} = \frac{1 - 0}{0.1} = 10;
$$
\n $f(x, y) = 2x - y,$ \n $x_0 = 0,$ \n $y_0 = -1.$ \n

Проводя вычисления по формулам (8)-(9) и сохраняя один запасной десятичный знак, находим:

$$
k = 0; \t x_1 = x_0 + h = 0 + 0, 1 = 0, 1 ;
$$
  
\n
$$
y_1 = y_0 + h \cdot f(x_0, y_0) = -1 + 0, 1 \cdot (2 \cdot 0 + 1) = -1 + 0, 1 = -0, 9 ;
$$
  
\n
$$
k = 1; \t x_2 = x_1 + h = 0, 1 + 0, 1 = 0, 2 ;
$$
  
\n
$$
y_2 = y_1 + h \cdot f(x_1, y_1) = -0, 9 + 0, 1 \cdot (2 \cdot 0, 1 + 0, 9) = -0, 79 ;
$$

$$
k = 2 ; \t x_2 = x_2 + h = 0, 2 + 0, 1 = 0, 3 ;
$$
  
\n
$$
y_3 = y_2 + h \cdot f(x_2, y_2) = -0, 79 + 0, 1 \cdot (2 \cdot 0, 2 + 0, 79) = -0, 671 ;
$$
  
\n
$$
k = 3 ; \t x_4 = x_3 + h = 0, 3 + 0, 1 = 0, 4 ;
$$
  
\n
$$
y_4 = y_3 + h \cdot f(x_3, y_3) = -0, 671 + 0, 1 \cdot (2 \cdot 0, 3 + 0, 671) \approx -0, 544 ;
$$
  
\n
$$
k = 4 ; \t x_5 = x_4 + h = 0, 4 + 0, 1 = 0, 5 ;
$$
  
\n
$$
y_5 = y_4 + h \cdot f(x_4, y_4) = -0, 544 + 0, 1 \cdot (2 \cdot 0, 4 + 0, 544) \approx -0, 510
$$

ИТ. Д.

3.4 Ответ представлен в таблице 3.

|                                   | $1$ uville $\sim$<br>$\mu$ and $\mu$ and $\mu$ and $\mu$ and $\mu$ and $\mu$ and $\mu$ and $\mu$ and $\mu$ |        |         |             |         |         |     |      |     |  |    |  |
|-----------------------------------|----------------------------------------------------------------------------------------------------|--------|---------|-------------|---------|---------|-----|------|-----|--|----|--|
| Γv                                |                                                                                                    |        | ∸       |             |         |         |     |      |     |  | 10 |  |
| $\mathcal{X}_{\iota}$<br>$\kappa$ |                                                                                                    | 0,1    | 0,2     | $U_{\rm s}$ | 0.4     | 0,5     | 0.6 | V. / | v.o |  |    |  |
| ,,<br>Σk                          | $\sim$ 1                                                                                                   | $-0,9$ | $-0,79$ | $-0,67$     | $-0,54$ | $-0,51$ |     |      |     |  |    |  |

 $Ta6$ пина 3 — Частное решение залачи (3)-(4) метолом Эйлера

3.5 Проверку результата выполним, решив задачу (3)-(4) методом Эйлера-Коши и сравнив значения решения (5) в общих узлах.

3.6 Для того чтобы, решая задачу (3)-(4) методом Эйлера, получить результат с заданной точностью, надо выполнить вычисления с шагом  $h = 0.05$ , сравнить значения решения (5) в общих узлах. Если все сравниваемые значения отличаются не более чем на  $\varepsilon$ , то получен необходимый результат; в противном случае продолжим вычисления, выбрав  $h = 0,025$ .

## 4 Численное интегрирование ОДУ (1) методом Эйлера-Коши

### 4.1 Постановка задачи.

Найти методом Эйлера-Коши частное решение дифференциального уравнения

$$
y'=2x-y,\t\t(3)
$$

удовлетворяющее начальному условию

$$
y_0 = -1 \quad \text{IPM} \quad x_0 = 0 \tag{4}
$$

на отрезке [0;1] с точностью  $\varepsilon = 10^{-2}$ .

4.2 Расчетные формулы метода Эйлера. Найдем решение

$$
y = \varphi(x) \tag{5}
$$

задачи (1)–(2), причем это решение представим таблично.

Разобьем отрезок  $[x_0; b]$  на *n* равных частей. Выбирая шаг разбиения *h*, решим неравенство

$$
h^3 \le \varepsilon \tag{10}
$$

Тогда 
$$
n = \frac{b - x_0}{h} \in N ,
$$
 (11)

$$
x_{k+1} = x_k + h \qquad \left(k = \overline{0, n-1}\right). \tag{12}
$$

Приближенное значение решения (5) в узле  $x_{k+1}$  будем вычислять по формулам:

$$
y_{k+1}^{(0)} = y_k + hf(x_k, y_k);
$$
  
\n
$$
y_{k+1}^{(m)} = y_k + \frac{h}{2} \Big( f(x_k, y_k) + f(x_{k+1}, y_{k+1}^{(m-1)}) \Big);
$$
  
\n
$$
k = \overline{0, n-1}; \qquad m = 1, 2, 3, ...,
$$
\n(13)

где  $y_{k+1}^{(0)}$  – нулевое приближение к  $y_{k+1} = \varphi(x_{k+1});$  $y_{k+1}^{(m)}$  – *m* -*e* приближение к  $y_{k+1}$  (*m* = 1, 2, ...).

Вычисление  $y_{k+1}$  прекращаем, когда выполнится неравенство

$$
\left| y_{k+1}^{(m)} - y_{k+1}^{(m-1)} \right| \le \varepsilon. \tag{14}
$$

Если неравенство (14) выполнено, то получаем  $v_{k+1} \approx v_{k+1}^{(m)}$ .

Формулы (10)-(14) - расчетные формулы метода Эйлера-Коши.

Вычисляя по формулам (12)–(13), найдем  $x_k$  и  $y_k$   $(k = \overline{1,n})$ ; решение (5) представим в таблице 2.

4.3 Решение задачи (3)-(4) методом Эйлера-Коши. Выберем шаг, решив неравенство  $h^3 \le 0.01$ ;  $h \le 3\sqrt{0.01}$ ;  $h \le 0.215$ .

Пусть  $h = 0, 2$ , тогда  $n = \frac{b - x_0}{b} = \frac{1 - 0}{0.2} = 5 \in N$ .

При этом  $f(x, y) = 2x - y$ ;  $x_0 = 0$ ;  $y_0 = -1$ .

Проводя вычисления по формулам (12)–(13) будем сохранять один запасной десятичный знак.

*Шаг 1*. Полагая в формулах (12)–13)  $k = 0$ , вычислим  $x_1$  и  $y_1$ .  $x_1 = x_0 + h = 0 + 0, 2 = 0, 2;$  $y_1^{(0)} = y_0 + h \cdot f(x_0, y_0) = -1 + 0.2 \cdot (2 \cdot 0 + 1) = -1 + 0.2 \cdot 1 = -0.8;$  $y_1^{(1)} = y_0 + \frac{h}{2} \Big( f(x_0, y_0) + f(x_1, y_1^{(0)}) \Big) = -1 + 0, 1 \cdot (1 + 2 \cdot 0, 2 + 0, 8) = -0,78;$  $y_1^{(2)} = y_0 + \frac{h}{2} \Big( f(x_0, y_0) + f(x_1, y_1^{(1)}) \Big) = -1 + 0, 1 \cdot (1 + 2 \cdot 0, 2 + 0, 78) = -0,782.$ Tak kak  $|y_1^{(2)} - y_1^{(1)}| = |-0.782 + 0.78| = 0.002 < 0.01$ , To  $y_1 \approx -0.782$ .

*Шаг* 2. Полагая в формулах (12)–13)  $k = 1$ , вычислим  $x_2$  и  $y_2$ .  $x_2 = x_1 + h = 0$ ,  $2 + 0$ ,  $2 = 0$ , 4;

$$
y_2^{(0)} = y_1 + h \cdot f(x_1, y_1) = -0,782 + 0,2 \cdot (2 \cdot 0, 2 + 0, 782) \approx -0,546;
$$
  
\n
$$
y_2^{(1)} = y_1 + \frac{h}{2} \Big( f(x_1, y_1) + f(x_2, y_2^{(0)}) \Big) = -0,782 + 0,1 \cdot (1,182 + 2 \cdot 0, 4 + 0,546) \approx -0,529;
$$
  
\n
$$
y_2^{(2)} = y_1 + \frac{h}{2} \Big( f(x_1, y_1) + f(x_2, y_2^{(1)}) \Big) = -0,782 + 0,1 \cdot (1,182 + 2 \cdot 0, 4 + 0,529) \approx -0,531.
$$
  
\nTake rank  $\Big| y_2^{(2)} - y_2^{(1)} \Big| = |-0,531 + 0,529| = 0,002 < 0,01$ , to  $y_2 \approx -0,531$ .

*IIIa*z 3. Πολαταβ βορμηλαχ (12)–(13) 
$$
k = 2
$$
, βδηνικλη μ  $y_3$ .  
\n $x_3 = x_2 + h = 0, 4 + 0, 2 = 0, 6;$   
\n $y_3^{(0)} = y_2 + h \cdot f(x_2, y_2) = -0, 531 + 0, 2 \cdot (2 \cdot 0, 4 + 0, 531) \approx -0, 265;$   
\n $y_3^{(1)} = y_2 + \frac{h}{2} \Big(f(x_2, y_2) + f(x_3, y_3^{(0)})\Big) = -0, 531 + 0, 1 \cdot (1, 331 + 2 \cdot 0, 6 + 0, 265) \approx -0, 251;$   
\n $y_3^{(2)} = y_2 + \frac{h}{2} \Big(f(x_2, y_2) + f(x_3, y_3^{(1)})\Big) = -0, 531 + 0, 1 \cdot (1, 331 + 2 \cdot 0, 6 + 0, 251) \approx -0, 255.$   
\nTak kak  $\Big| y_3^{(2)} - y_3^{(1)} \Big| = |-0, 255 + 0, 251| = 0, 004 < 0, 01$ , to  $y_2 \approx -0, 255$ .

Аналогично вычислим  $y_4 \approx 0.047$  и  $y_5 \approx 0.366$ .

4.4 Ответ представлен в таблице 4.

 $-1$ 

 $y_k$ 

| T aUJIMIJA + = TIAUTHUU DUIIUHMU SAДA HI INUIIM (J F(+) MUTUДUM OMJIUDA-INUIIM |  |  |  |  |  |  |  |  |
|--------------------------------------------------------------------------------|--|--|--|--|--|--|--|--|
|                                                                                |  |  |  |  |  |  |  |  |
|                                                                                |  |  |  |  |  |  |  |  |

 $Ta6$ пина  $A = \frac{U}{2}$ астное решение залачи Коши (3)-(4) метолом Эйлера-Коши

4.5 Проверка результата. Решим задачу (3)-(4) методом Эйлера-Коши на компьютере.

 $-0,53$ 

 $-0,25$ 

 $0,05$ 

0,37

| ''                                       |   |            |          |          |       |       |
|------------------------------------------|---|------------|----------|----------|-------|-------|
| $\bullet$<br>$\mathcal{N}$ $\mathcal{L}$ |   | ∩ ∩<br>∪,∠ | $0.4\,$  | 0,6      | 0,8   |       |
| $\mathbf{v}$ $\mathbf{v}$                | - | $-0,782$   | $-0,531$ | $-0,252$ | 0,048 | 0,366 |

Таблица 5 - Результат, полученный на компьютере

 $-0,78$ 

4.6 Чтобы получить результат с заданной точностью, решая задачу (3)-(4) методом Эйлера-Коши, необходимо выполнить вычисления с шагом  $h = 0, 1$ , сравнить значения решения (5) в общих узлах. Если все сравниваемые значения отличаются не более чем на  $\varepsilon$ , то получен необходимый результат, в противном случае продолжим вычисления, выбрав шаг  $h = 0.05$ .

## 5 Численное интегрирование ОДУ (1) методом Рунге-Кутта.

5.1 Постановка задачи. Найти методом Рунге-Кутта частное решение дифференциального уравнения

$$
y'=2x-y,
$$
 (3)

удовлетворяющее начальному условию

$$
y_0 = 1 \quad \text{IPM} \quad x_0 = 0 \tag{4}
$$

на отрезке [0;1] с точностью  $\varepsilon = 10^{-2}$ .

5.2 Расчетные формулы метода Рунге-Кутта. Находим решение

$$
y = \varphi(x) \tag{5}
$$

задачи (1)-(2).

Разобьем отрезок  $[x_0; b]$  на *n* равных частей. Шаг разбиения *h* отрезка определим из неравенства

$$
h^5 \le \varepsilon \tag{15}
$$

тогда

$$
n = \frac{b - x_0}{h} \in N \tag{16}
$$

$$
x_{k+1} = x_k + h \qquad \left(k = \overline{0, n-1}\right). \tag{17}
$$

Приближенное значение решения (5) в узле  $x_{k+1}$  будем вычислять по формулам:

$$
y_{k+1} = y_k + \Delta y_k;
$$
  
\n
$$
\Delta y_k = \frac{1}{6} \Big( g_1^{(k)} + 2 g_2^{(k)} + 2 g_3^{(k)} + g_4^{(k)} \Big);
$$
  
\n
$$
g_1^{(k)} = h \cdot f(x_k, y_k);
$$
  
\n
$$
g_2^{(k)} = h \cdot f\Big( x_k + \frac{h}{2}, y_k + \frac{g_1^{(k)}}{2} \Big);
$$
  
\n
$$
g_3^{(k)} = h \cdot f\Big( x_k + \frac{h}{2}, y_k + \frac{g_2^{(k)}}{2} \Big);
$$
  
\n
$$
g_4^{(k)} = h \cdot f\Big( x_k + h, y_k + g_3^{(k)} \Big).
$$
  
\n(18)

Формулы (15)-(18) – расчетные формулы метода Рунге-Кутта.

Вычисляя по формулам (17)-(18), найдем  $x_k$  и  $y_k$   $(k = \overline{1,n})$ ; решение (5) представим в таблице 2.

5.3 Решение задачи (3)-(4) методом Рунге-Кутта. Решая неравенство  $h^2 \le 0.01$ ,  $h \le \sqrt[5]{0.01}$ ,  $h \le 0.398$ , выберем  $h$ . Пусть

$$
h = 0,25 \text{ , tor\, } n = \frac{b - x_0}{h} = \frac{1 - 0}{0,25} = 4 \in N .
$$
  

$$
f(x, y) = 2x - y \text{ ; } x_0 = 0 \text{ ; } y_0 = -1 .
$$

Далее вычисляем по формулам (17)-(18), сохраняя один запасной десятичный знак.

*Шаг* 1. Вычислим  $x_1$ ,  $y_1$  по формулам (17)–(18) при  $k = 0$ .

$$
x_1 = x_0 + h = 0 + 0, 25 = 0, 25;
$$
  
\n
$$
g_1^{(0)} = h \cdot f(x_0, y_0) = 0, 25 \cdot (2 \cdot 0 + 1) = 0, 25;
$$
  
\n
$$
g_2^{(0)} = h \cdot f\left(x_0 + \frac{h}{2}, y_0 + \frac{g_1^{(0)}}{2}\right) = 0, 25 \cdot f\left(0 + \frac{0.25}{2}, -1 + \frac{0.25}{2}\right) = 0, 25 \cdot (2 \cdot 0.125 + 0.875) \approx 0, 281;
$$
  
\n
$$
g_3^{(0)} = h \cdot f\left(x_0 + \frac{h}{2}, y_0 + \frac{g_2^{(0)}}{2}\right) = 0, 25 \cdot f\left(0 + \frac{0.25}{2}, -1 + \frac{0.281}{2}\right) = 0, 25 \cdot (2 \cdot 0.125 + 0.859) \approx 0, 277;
$$
  
\n
$$
g_4^{(0)} = h \cdot f(x_0 + h, y_0 + g_3^{(0)}) = 0, 25 \cdot f(0 + 0.25, -1 + 0.277) = 0, 25 \cdot (2 \cdot 0.25 + 0.723) \approx 0, 306;
$$
  
\n
$$
\Delta y_0 = \frac{1}{6} \left(g_1^{(0)} + 2g_2^{(0)} + 2g_3^{(0)} + g_4^{(0)}\right) = \frac{1}{6} \left(0, 25 + 2 \cdot 0.281 + 2 \cdot 0.277 + 0.306\right) \approx 0, 279;
$$
  
\n
$$
y_1 = y_0 + \Delta y_0 = -1 + 0, 279 = -0, 711.
$$

Следовательно,  $y_1 = \varphi(x_1) = \varphi(0, 25) \approx -0.711$ .

*Шаг* 2. Вычислим  $x_2$ ,  $y_2$  по формулам (17)–(18) при  $k = 1$ .

$$
x_2 = x_1 + h = 0,25 + 0,25 = 0,5;
$$
  
\n
$$
g_1^{(1)} = h \cdot f(x_1, y_1) = 0,25 \cdot (2 \cdot 0,25 + 0,711) \approx 0,303;
$$
  
\n
$$
g_2^{(1)} = h \cdot f\left(x_1 + \frac{h}{2}, y_1 + \frac{g_1^{(1)}}{2}\right) = 0,25 \cdot f\left(0,25 + \frac{0,25}{2}, -0,711 + \frac{0,303}{2}\right) = 0,25 \cdot (2 \cdot 0,375 + 0,559) \approx 0,327;
$$
  
\n
$$
g_3^{(1)} = h \cdot f\left(x_1 + \frac{h}{2}, y_1 + \frac{g_2^{(1)}}{2}\right) = 0,25 \cdot f\left(0,375, -0,711 + \frac{0,327}{2}\right) = 0,25 \cdot (2 \cdot 0,375 + 0,548) \approx 0,324;
$$
  
\n
$$
g_4^{(1)} = h \cdot f\left(x_1 + h, y_1 + g_3^{(1)}\right) = 0,25 \cdot f(0,5, -0,711 + 0,324) = 0,25 \cdot (2 \cdot 0,5 + 0,487) \approx 0,372;
$$

$$
\Delta y_1 = \frac{1}{6} \Big( g_1^{(1)} + 2 g_2^{(1)} + 2 g_3^{(1)} + g_4^{(1)} \Big) = \frac{1}{6} \Big( 0, 303 + 2 \cdot 0, 327 + 2 \cdot 0, 324 + 0, 372 \Big) \approx 0,329;
$$

 $y_2 = y_1 + \Delta y_1 = -0.711 + 0.329 = -0.382$ .

Следовательно,  $y_2 = \varphi(x_2) = \varphi(0,5) \approx -0.382$ . Aналогично  $y_3 = \varphi(0.75) \approx 0.028$  и  $y_4 = \varphi(1) \approx 0.368$ .

5.4 Ответ представлен в таблице 6.

| $\cdot$                      |          |                                 |         |                              |              |
|------------------------------|----------|---------------------------------|---------|------------------------------|--------------|
| $\bullet$<br>$\mathcal{N}_k$ |          | $\wedge$ $\wedge$ $\in$<br>∪ຸ∠∪ | ∪.∪     | $\Omega$ $\pi$<br>$v, \iota$ |              |
| n.                           | $\sim$ 1 | $\bigcap$ 71<br>$-U, I$         | $-0,38$ | 0,03                         | 0.27<br>U, J |

Таблица 6 – Частное решение залачи Коши (3)-(4) метолом Рунге-Кутта

5.5 Для того чтобы проверить результат можно:

1) сравнить результаты, полученные методом Эйлера-Коши и Рунге-Кутта (в общих узлах);

2) решить задачу (3)-(4) точно и сравнить результаты.

5.6 Для того чтобы, решая задачу (3)–(4) методом Рунге-Кутта, получить результат с заданной точностью, необходимо выполнить вычисления с шагом  $h = 0.125$ , сравнить значения решения (5) в общих узлах. Если все сравниваемые значения отличаются не более чем на  $\varepsilon$ , то получен необходимый результат, в противном случае продолжим вычисления, выбрав  $h = 0,0625$ .

5.7 Решим задачу Коши (3)–(4) точно, так как дифференциальное уравнение

$$
y' + y = 2x \tag{3}
$$

является линейным дифференциальным уравнением первого порядка.

Воспользуемся методом вариации произвольной постоянной. Сначала решим линейное однородное дифференциальное уравнение (ДУ)

$$
y'+y=0\tag{19}
$$

Имеем:

$$
y' = -y \; ; \quad \frac{dy}{dx} = -y \; ; \quad \frac{dy}{y} = -dx \; ; \quad \int \frac{dy}{y} = -\int dx \; ;
$$

$$
\ln|y| = -x + \ln|c| \; ; \quad \ln|y| = -x \cdot \ln e + \ln|c| \; ;
$$

 $v = c \cdot e^{-x}$  – общее решение ДУ (19).

Решение ДУ (3) будем искать в виде

$$
y = c(x)e^{-x} \tag{20}
$$

Найдем функцию  $c(x)$ , для этого подставим решение (20) в ДУ (3):

$$
c'(x)e^{-x} - c(x)e^{-x} + c(x)e^{-x} = 2x ;
$$

$$
c'(x) = 2xe^x \tag{21}
$$

Получили ДУ с разделяющимися переменными

$$
\frac{dc(x)}{dx} = 2xe^x \; ; \quad dc(x) = 2xe^x dx \; ; \quad \int dc(x) = 2\int xe^x dx \; .
$$
\n
$$
\int xe^x dx = \begin{bmatrix} \int u dv = uv - \int v du \\ x = u; \quad dx = du; \\ e^x dx = dv; \quad v = \int e^x dx = e^x \end{bmatrix} = xe^x - \int e^x dx = xe^x - e^x + \overline{c} = (x - 1)e^x + \overline{c} \; .
$$

 $c(x) = 2(x-1)e^{x} + c$  – общее решение ДУ(21), подставим его в функцию (20) и получим:

$$
y = (2(x-1)ex + c)2 \cdot e-x ;y = 2(x-1) + c \cdot e-x .
$$
 (22)

Получили общее решение ДУ (3).

Найдем частное решение, удовлетворяющее начальному условию

$$
y(0) = -1 \tag{4}
$$

Из формул (22) и (4) находим  $\overline{c}$ :  $-1 = -2 + \overline{c}$ ;  $\overline{c} = 1$ .

Искомое частное решение имеет вид:

$$
y = 2(x-1) + e^{-x} \tag{23}
$$

Перейдем к табличному заданию функции (23) (таблица 7):

| k | $x_{k}$ | $y_k = 2(x_k - 1) + e^{-x_k}$                |
|---|---------|----------------------------------------------|
|   |         | $y_0 = -1$                                   |
|   | 0,25    | $y_1 = 2(0,25-1) + e^{-0.25} \approx -0.721$ |
|   | 0,5     | $y_2 = 2(0,5-1) + e^{-0.5} \approx -0.393$   |
|   | 0,75    | $y_3 = 2(0.75-1) + e^{-0.75} \approx -0.028$ |
|   |         | $y_4 = e^{-1} \approx 0,368$                 |

Таблина 7 – Табличное залание функции (23)

Найденные значения  $y_k$  методом Рунге-Кутта (таблица 6) совпадают с точностью  $10^{-2}$  со значениями частного решения (23) в соответствующих точках отрезка  $[0;1]$ .

5.8 Вывод: решили задачу (3)–(4) тремя методами. Предпочтительнее метод Рунге-Кутта (самый большой шаг h и результат точнее).

#### <span id="page-21-0"></span>Лабораторная работа № 3. Решение краевой задачи для неоднородного дифференциального линейного уравнения (ЛНДУ) второго порядка методом конечных разностей

1 Постановка задачи. Решить методом конечных разностей (МКР) краевую задачу для ЛНДУ второго порядка

$$
y'' - 3xy' + 2y = 1,5;
$$
 (1)

$$
\begin{cases} y'(0,7) = 1,3; \end{cases} \tag{2}
$$

$$
(0,5y(1) + y'(1)) = 2.
$$

выбрав  $h = 0.05$ .

2 Математическая модель краевой задачи для ЛНДУ второго порядка при решении её МКР.

Общая постановка задачи:

$$
y'' + p(x)y' + q(x)y = f(x); \tag{3}
$$

$$
\begin{cases} \alpha_1 y(a) + \alpha_2 y'(a) = A; \\ \beta_1 y(b) + \beta_2 y'(b) = B. \end{cases}
$$
 (4)

Найдем решение  $y = y(x)$  задачи (3)-(4) МКР на отрезке  $[a,b][a,b]$ .

Отрезок [a;b] разобьём на *n* равных частей точками  $x_n = a + kh$   $(k = \overline{0,n})$ , шаг разбиения  $h = \frac{b-a}{n}$  (рисунок 1).

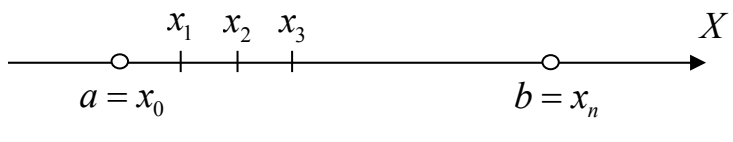

Рисунок 1.

Обозначим  $y_k = y(x_k)$ ,  $y'_k = y'(x_k)$ ,  $y''_k = y''(x_k)$ ,  $p_k = p(x_k)$ ,  $q_k = q(x_k)$ ,  $f_k = f(x_k)$ .

Заменим производные конечно-разностными отношениями

$$
\begin{cases}\ny_k'' \approx \frac{y_{k+1} - 2y_k + y_{k-1}}{h^2}, \\
y_k'' \approx \frac{y_{k+1} - y_{k-1}}{2h},\n\end{cases} (5)
$$

$$
\begin{cases}\ny_0' \approx \frac{y_1 - y_0}{h}, \\
y_n' \approx \frac{y_n - y_{n-1}}{h},\n\end{cases}
$$
\n(6)

Из уравнения (3) и краевых условий (КУ) (4) перейдем к системе конечноразностных уравнений:

$$
M_3 (3), (5) \Rightarrow \frac{y_{k+1} - 2y_k + y_{k-1}}{h^2} + p_k \frac{y_{k+1} - y_{k-1}}{2h} + q_k y_k = f_k, k = \overline{1, n-1},
$$
\n
$$
M_3 (4), (6) \Rightarrow \begin{cases} \alpha_1 y_0 + \alpha_2 \frac{y_1 - y_0}{h} = A, \\ \beta_1 y_n + \beta_2 \frac{y_n - y_{n-1}}{h} = B, \end{cases}
$$
\n(8)

Итак, (7)-(8) – СЛАУ, решив которую, например, методом Гаусса, найдем  $y_k$   $(k = \overline{0,n})$ . Решение задачи (3)-(4) представим таблицей 1 (это и будет ответ).

Таблица 1 - Решение задачи

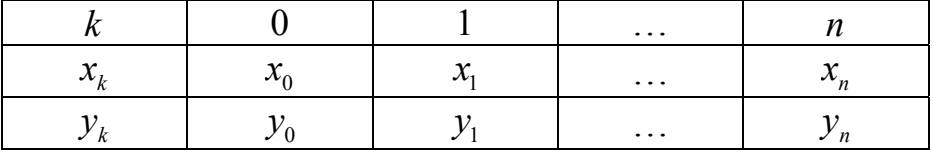

### 3 Решение исходной краевой задачи для ЛНДУ второго порядка МКР.

Разбив отрезок [0,7;1] на части с шагом  $h = 0,1$  (рисунок 2), будем иметь четыре точки  $x_0 = 0.7$ ;  $x_1 = 0.8$ ;  $x_2 = 0.9$ ;  $x_3 = 1$ .

$$
x_1 = 0,8 \t x_2 = 0,9 \t x_3 = 1
$$
\n
$$
a = x_0 = 0,7 \t b = x_3 = 1
$$

Рисунок 2.

Две точки  $x_0 = 0.7$  и  $x_3 = 1$  являются концевыми, а две другие  $x_1 = 0.8$  и  $x_2 = 0.9$  — внутренними.

Данное дифференциальное уравнение во внутренних точках заменим конечно-разностными уравнениями. Из (1) и (5) получаем

$$
\frac{y_{k+1} - 2y_k + y_{k-1}}{h^2} - 3x_k \frac{y_{k+1} - y_{k-1}}{2h} + 2y_k = 1, 5 \ (k = 1, 2)
$$
 (9)

Из краевых условий составим конечно-разностные уравнения в концевых точках. Из (2) и (6) получаем

$$
\begin{cases}\n\frac{y_1 - y_0}{0.1} = 1.3; \n0.5y_3 + \frac{y_3 - y_2}{0.1} = 2.\n\end{cases}
$$
\n(10)

Итак, данная задача (1)-(2) сводится к решению СЛАУ (11):

$$
\begin{cases}\n\frac{y_1 - y_0}{0.1} = 1.3; \\
\frac{y_2 - 2y_1 + y_0}{0.01} - 3 \cdot 0.8 \frac{y_2 - y_0}{0.2} + 2y_1 = 1.5; \quad \text{(n3(9) rpm } k = 1) \\
\frac{y_3 - 2y_2 + y_1}{0.01} - 3 \cdot 0.9 \frac{y_3 - y_1}{0.2} + 2y_2 = 1.5; \quad \text{(n3(9) rpm } k = 2) \\
0.5y_3 + \frac{y_3 - y_2}{0.1} = 2.\n\end{cases}
$$
\n(11)

Упростив СЛАУ (11), получим:

$$
y_1 - y_0 = 0.13;
$$
  
\n
$$
100y_2 - 200y_1 + 100y_0 - 12y_2 + 12y_0 + 2y_1 = 1.5;
$$
  
\n
$$
100y_3 - 200y_2 + 100y_1 - 13.5y_3 + 13.5y_1 + 2y_2 = 1.5;
$$
  
\n
$$
0.5y_3 + 10y_3 - 10y_2 = 2.
$$

или после приведения подобных

$$
\begin{cases}\ny_0 - y_1 &= -0, 13; \\
112y_0 - 198y_1 + 88y_2 &= 1, 5; \\
113, 5y_1 - 198y_2 + 86, 5y_3 &= 1, 5; \\
-10y_2 + 10, 5y_3 &= 2.\n\end{cases}
$$
\n(12)

Запишем расширенную матрицу СЛАУ (12):

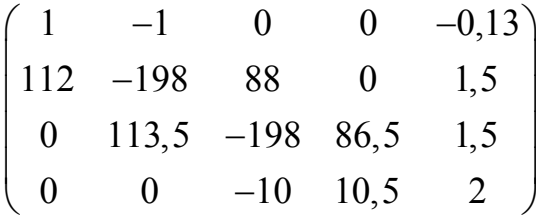

Решая СЛАУ (12) методом Гаусса на компьютере, получаем результаты:  $y_0 \approx 11,9099; \quad y_1 \approx 12,0399; \quad y_2 \approx 11,9488; \quad y_0 \approx 11,5704.$  $(13)$ 

4 Проверка решения задачи (1)-(2) на компьютере МКР. Данные для компьютера: сопоставим ДУ (1) и (3), получим  $p(x) = -3x$ ;  $g(x) = 2$ ;  $f(x) = 1,5$ ; сравнив краевые условия (2) и (4), найдем  $\alpha_1 = 0$ ;  $\alpha_2 = 1$ ;  $\beta_1 = 0,5$ ;  $\beta_2 = 1$ ;  $A = 1,3$ ;  $B = 2$ ;  $a = 0,7$ ;  $b = 1$ .

Результаты с компьютера:

$$
y(0,7) \approx 11,91;
$$
  $y(0,8) \approx 12,04;$   
\n $h = 0,1;$   $y(0,9) \approx 11,9489;$   $y(1) \approx 11,5704;$  (14)

$$
y(0,7) \approx 4,641;
$$
  
\n $y(0,85) \approx 4,7949;$   
\n $y(0,9) \approx 4,8154;$   
\n $y(0,9) \approx 4,8154;$   
\n $y(0,95) \approx 4,8171;$   
\n $y(0,95) \approx 4,8171;$  (15)

$$
y(0,7) \approx 3,9271; \t y(0,725) \approx 3,9595; \t y(0,75) \approx 3,9898; \ny(0,775) \approx 4,0175; \t y(0,8) \approx 4,0427; \t y(0,825) \approx 4,0653; \ny(0,85) \approx 4,085; \t y(0,875) \approx 4,1017; \t y(0,9) \approx 4,1152; \ny(0,925) \approx 4,1253; \t y(0,95) \approx 4,1317; \t y(0,975) \approx 4,1343; \ny(1) \approx 4,1326;
$$
\n(16)

*5 Ответ***.** Решение задачи (1)-(2) с шагом  $h = 0.05$  представим таблицей 2.

|                                   | $1$ avaining $\epsilon$ | T CHINING SALAMENT                      |     |            |                              |                       |           |
|-----------------------------------|-------------------------|-----------------------------------------|-----|------------|------------------------------|-----------------------|-----------|
|                                   |                         |                                         |     | ٮ          |                              |                       |           |
| $\bullet$<br>$\mathcal{N}_I$<br>n | -<br>$\cup$ .,          | $\overline{\phantom{a}}$<br>$v, \iota$  | 0,8 | 0,85       | 0,9                          | $^{\circ}$ Q5<br>v, v |           |
|                                   | 4,64                    | $\overline{\phantom{a}}$<br>$4,$ ,<br>v | 4,7 | 70<br>4,75 | $\Omega$<br>$\Delta$<br>7.01 | $\mathbf{O}$<br>4,01  | 70<br>4,7 |

Таблица 2 ― Решение задачи

*6 О точности результата*. Решая вопрос о точности результата (15), сравним в общих узлах приближенные значения решения  $y(x)$  (15) и (16) в таблице 3.

Таблица 3 ― Сравнение результатов

|         | $y_k$      |             |  |  |  |  |  |
|---------|------------|-------------|--|--|--|--|--|
| $x_{k}$ | $h = 0,05$ | $h = 0,025$ |  |  |  |  |  |
| 0,7     | 4,641      | 3,927       |  |  |  |  |  |
| 0,75    | 4,706      | 3,989       |  |  |  |  |  |
| 0,8     | 4,757      | 4,042       |  |  |  |  |  |
| 0,85    | 4,794      | 4,085       |  |  |  |  |  |
| 0,9     | 4,815      | 4,115       |  |  |  |  |  |
| 0,95    | 4,817      | 4,131       |  |  |  |  |  |
|         | 4,797      | 4,132       |  |  |  |  |  |

Заключаем, что мы не обеспечили даже точности  $\varepsilon = 0,1$ . Чтобы обеспечить точность  $\varepsilon = 0,1$ , надо продолжить вычисления на компьютере с шагом  $h = 0.0125$  и т.д.

## 7 Варианты заданий к лабораторной работе №3.

1. 
$$
y'' + \frac{y'}{x} + 2y = x;
$$
  
\n2.  $y'' - xy' + 2y = x + 1;$   
\n3.  $y'' + xy' + y = x + 1;$   
\n
$$
\begin{cases}\ny(0,7) = 0,5; \\
2y(1) + 3y'(1) = 1,2.\n\end{cases}
$$
\n
$$
\begin{cases}\ny(0,9) - 0,5y'(0,9) = 2; \\
y(1,2) = 1.\n\end{cases}
$$
\n
$$
\begin{cases}\ny(0,5) + 2y'(0,5) = 1; \\
y'(0,8) = 1,2.\n\end{cases}
$$

4. 
$$
y'' + 2y' - \frac{y}{x} = 3;
$$
  
\n5.  $y'' + 2y' - xy = x^2;$   
\n6.  $y'' - y' + \frac{2y}{x} = x + 0, 4;$   
\n
$$
\begin{cases}\ny(0,2) = 2; \\
0, 5y(0,5) - y'(0,5) = 1.\n\end{cases}
$$
\n
$$
\begin{cases}\ny'(0,6) = 0, 7; \\
y(0,9) - 0, 5y'(0,9) = 1.\n\end{cases}
$$
\n
$$
\begin{cases}\ny(1,1) - 0, 5y'(1,1) = 2; \\
y'(1,4) = 4.\n\end{cases}
$$

7. 
$$
y'' - 3y' + \frac{y}{x} = 1;
$$
  
\n
$$
\begin{cases}\ny(0,4) = 2; \\
y(0,7) + 2y'(0,7) = 0,7.\n\end{cases}
$$
\n8.  $y'' + 3y' - \frac{y}{x} = x + 1;$   
\n
$$
\begin{cases}\ny'(1,2) = 1; \\
2y(1,5) - y'(1,5) = 0,5.\n\end{cases}
$$
\n
$$
\begin{cases}\ny(1) + 2y'(1) = 0,6; \\
y(1,3) = 1.\n\end{cases}
$$

10. 
$$
y'' + 1,5y' - xy = 0,5;
$$
  
\n11.  $y'' + 2xy' - y = 0,4;$   
\n12.  $y'' - 0,5xy' + y = 2;$   
\n
$$
\begin{cases}\n2y(1,3) - y'(1,3) = 1; \\
y(1,6) = 3.\n\end{cases}
$$
\n
$$
\begin{cases}\n2y(0,3) + y'(0,3) = 1; \\
y'(0,6) = 2.\n\end{cases}
$$
\n
$$
\begin{cases}\ny(0,4) = 1,2; \\
y(0,7) + 2y'(0,7) = 1,4.\n\end{cases}
$$

13. 
$$
y'' + \frac{2y'}{x} - 3y = 2;
$$
  
\n14.  $y'' + 2x^2y' + y = x;$   
\n15.  $y'' + xy' - \frac{y}{2x} = 1;$   
\n
$$
\begin{cases}\ny'(0,8) = 1,5; \\
2y(1,1) + y'(1,1) = 3.\n\end{cases}
$$
\n
$$
\begin{cases}\n2y(0,5) - y'(0,5) = 1; \\
y(0,8) = 3.\n\end{cases}
$$
\n
$$
\begin{cases}\ny(2) + 2y'(2) = 1; \\
y(2,3) = 2,15.\n\end{cases}
$$

16. 
$$
y'' + 2xy' - 2y = 0, 6;
$$
  
\n17.  $y'' + \frac{y'}{x} - 0, 4y = 2x;$   
\n18.  $y'' - \frac{y'}{2x} + 0, 8y = x;$   
\n
$$
\begin{cases}\ny'(2) = 1; \\
0, 4y(2, 3) - y'(2, 3) = 1.\n\end{cases}
$$
\n
$$
\begin{cases}\ny(0, 6) - 0, 3y'(0, 6) = 0, 6; \\
y'(0, 9) = 1, 7.\n\end{cases}
$$
\n
$$
\begin{cases}\ny(1, 7) + 1, 2y'(1, 7) = 2; \\
y'(2) = 1.\n\end{cases}
$$

19. 
$$
y'' - \frac{y'}{3} + xy = 2;
$$
  
\n20.  $y'' + 0.8y' - xy = 1.4;$   
\n21.  $y'' + 2y' - \frac{y}{x} = \frac{1}{x};$   
\n
$$
\begin{cases}\ny(0,8) = 1,6; & \begin{cases}\ny'(1,8) = 0,5; \\
3y(1,1) - 0.5y'(1,1) = 1.\n\end{cases} & \begin{cases}\ny'(1,8) = 0,5; & \begin{cases}\n0,5y(0,9) + y'(0,9) = 1; \\
y(1,2) = 0,8.\n\end{cases}\n\end{cases}
$$

22. 
$$
y'' - \frac{y'}{4} + \frac{2y}{x} = \frac{x}{2}
$$
; 23.  $y'' - \frac{y'}{2} + 0.5xy = 2x$ ; 24.  $y'' + 2y' - 1.5xy = \frac{2}{x}$ ;  
\n
$$
\begin{cases}\n1.5y(1,3) - y'(1,3) = 0.6; \\
2y(1,6) = 0.3.\n\end{cases}
$$
\n
$$
\begin{cases}\ny'(1) = 0.5; \\
2y(1,3) - y'(1,3) = 2.\n\end{cases}
$$
\n
$$
\begin{cases}\ny'(0,8) = 1; \\
y(1,1) + 2y'(1,1) = 1.\n\end{cases}
$$

25. 
$$
y'' + 2xy' - 1, 5y = x
$$
; 26.  $y'' - \frac{xy'}{2} + 0, 5y = 2x$ ; 27.  $y'' + 0, 6xy' - 2y = 1$ ;  
\n
$$
\begin{cases}\n1, 4y(1,1) + 0, 5y'(1,1) = 2; \\
y'(1,4) = 2, 5.\n\end{cases}
$$
\n
$$
\begin{cases}\n9, 4y(0,2) - y'(0,2) = 1, 5; \\
y'(0,5) = 0, 4.\n\end{cases}
$$
\n
$$
\begin{cases}\ny(1,6) = 0, 6; \\
2y(1,8) - 0, 8y'(1,8) = 3.\n\end{cases}
$$

28. 
$$
y'' + \frac{y'}{2x} - y = \frac{2}{x}
$$
; 29.  $y'' - \frac{x^2y'}{2} + 2y = x^2$ ; 30.  $y'' - xy' + 2xy = 0,8$ ;  
\n
$$
\begin{cases}\ny(0,6) = 1,3; \\
0,5y(0,9) - 1,2y'(0,9) = 1.\n\end{cases}
$$
\n
$$
\begin{cases}\ny(1,6) + 0,7y'(1,6) = 2; \\
y(1,9) = 0,8.\n\end{cases}
$$
\n
$$
\begin{cases}\ny(1,2) - 0,5y'(1,2) = 1; \\
y'(1,5) = 2.\n\end{cases}
$$

## <span id="page-27-0"></span>Лабораторная работа № 4. Решение задачи об изгибе балки методом Галеркина

## 1 Постановка задачи.

Решить методом Галеркина краевую задачу для ЛНДУ второго порядка

$$
y'' = 3 + 2x; \t\t(1)
$$

$$
y(0) = y(1) = 0,
$$
 (2)

взяв не менее трех базисных функций вида  $\sin \pi n \frac{x-a}{b-a}$ .

Найти наибольший прогиб балки, если решение задачи (1)–(2) описывает положение оси балки.

2 Прикладной смысл задачи (1)-(2). Должны решить задачу вида

$$
y'' + p(x)y' + g(x)y = f(x),
$$

где  $p(x) = 0$ ,  $g(x) = 0$ ,  $f(x)=3+2x$ , т. е. ЛНДУ второго порядка  $y'' = 3 + 2x$ . Краевые условия (КУ) имеют вид:

$$
\begin{cases} \alpha_1 y(a) + \alpha_2 y'(a) = A, \\ \beta_1 y(b) + \beta_2 y'(b) = B, \end{cases} \Rightarrow \begin{cases} y(0) = 0, \\ y(1) = 0, \end{cases}
$$

где  $\alpha_1 = \beta_1 = 1$ ,  $\alpha_2 = \beta_2 = A = B = 0$ ,  $a = 0$ ,  $b = 1$ .

Решение задачи (1)-(2) — функция  $y = y(x)$  описывает положение оси балки, расположенной на отрезке  $[a,b] = [0; 1]$ , т. е. длина балки L=1. Концы балки закреплены (КУ (2)).

## 3 Решение задачи (1)–(2) методом Галеркина.

3.1 Запишем систему базисных функций. Решая задачу (1)-(2), используем базисные функции вида

$$
u_n(x) = \sin \pi n \frac{x-a}{b-a}
$$
 (n=1, 2, ...)

Будем использовать не менее трех базисных функций. Запишем систему базисных функций  $u_n(x) = \sin \pi n \frac{x-0}{1-0} = \sin \pi nx$  (n = 1, 2, 3):  $u_1(x) = \sin \pi x,$   $n = 1,$ <br>  $u_2(x) = \sin 2\pi x,$   $n = 2,$ <br>  $u_3(x) = \sin 3\pi x,$   $n = 3.$  $(3)$ 

Замечания

1) рассмотрим функции  $f(x)$  и  $\varphi(x)$ , которые определены на [a;b]. Скалярным произведением этих функций называют  $\int_a^b f(x) \varphi(x) dx = (f, \varphi)$ ;

2) две функции  $f(x)$  и  $\varphi(x)$ , которые определены на отрезке  $[a,b]$ , называют ортогональными на этом отрезке, если  $(f, \varphi) = 0$ ;

3) система функций  $f_1(x), f_2(x),...$ , каждая из которых определена на [a;b], будет ортогональной на этом отрезке, если  $(f_i, f_j) = 0$ , i, j = 1,2,... и  $i \neq j$  (функции  $f_k(x)$  (k = 1, 2, ...) попарно ортогональны на отрезке[a;b]).

Система функций (4.3) ортогональна на отрезке [0; 1], т. е.

$$
(u_1, u_2) = (u_1, u_3) = (u_2, u_3) = 0.
$$

Проверим любое из этих равенств, например, третье:

Аналогично можно убедиться, что  $(u_1, u_2) = (u_1, u_3) = 0$ .

3.2 Запишем решение задачи  $(1)-(2)$ .

Решение задачи (1)–(2), т.е. функцию  $y = y(x)$ , будем искать в виде функционального ряда

$$
y = \sum_{n=1}^{\infty} C_n u_n(x) = \sum_{n=1}^{\infty} C_n \sin n\pi x.
$$

По условию задачи ограничимся третьей частичной суммой этого ряда,

T. e. TODJOKHM, 4TO  
\n
$$
y \approx \sum_{n=1}^{3} C_n \sin \pi nx,
$$
\n
$$
y \approx C_1 \sin \pi x + C_2 \sin 2\pi x + C_3 \sin 3\pi x.
$$
\n(4)

Предстоит найти коэффициенты  $C_1$ ,  $C_2$ ,  $C_3$ .

3.3 Нахождение коэффициентов  $C_k$  ( $k = \overline{1,3}$ ). Выбирать  $C_k$  будем так, чтобы функция (4) удовлетворяла ДУ (1) и КУ (2). Проверим сначала, что функция (4) удовлетворяет КУ (2):

$$
y(0) \approx C_1 \sin \pi \cdot 0 + C_2 \sin 2\pi \cdot 0 + C_3 \sin 3\pi \cdot 0 = 0
$$
  

$$
y(1) \approx C_1 \sin \pi + C_2 \sin 2\pi + C_3 \sin 3\pi = 0.
$$

Следовательно, краевые условия (2) выполнены. Проверим, удовлетворяет ли функция (4) ДУ (1). Для этого подставим функцию (4) и ее производные  $y'(x)$ ,  $y''(x)$  B  $\text{AY}(1)$ :

$$
y'(x) = \pi C_1 \cos \pi x + 2\pi C_2 \cos 2\pi x + 3\pi C_3 \cos 3\pi x ,
$$
  
\n
$$
y''(x) = -\pi^2 C_1 \sin \pi x - 4\pi^2 C_2 \sin 2\pi x - 9\pi^2 C_3 \sin 3\pi x ,
$$
  
\n
$$
-\pi^2 C_1 \sin \pi x - 4\pi^2 C_2 \sin 2\pi x - 9\pi^2 C_3 \sin 3\pi x \approx 2x + 3 .
$$

Получили приближенное равенство (так как в качестве решения выбрали не функциональный ряд, а его третью частичную сумму).

Возникает невязка (погрешность)

$$
\delta(\mathbf{x}) = 2\mathbf{x} + 3 + \pi^2 \mathbf{C}_1 \sin \pi \mathbf{x} + 4 \pi \mathbf{C}_2 \sin 2 \pi \mathbf{x} + 9 \pi^2 \mathbf{C}_3 \sin 3 \pi \mathbf{x}.\tag{5}
$$

Хотелось бы подобрать  $C_k$   $(k=\overline{1,3})$  так, чтобы эта невязка была минимальной. Галеркин предложил выбрать С1, С2, С3 так, чтобы система функций  $u_1, u_2, u_3, \delta(x)$  была ортогональной на [0; 1], т. е.

$$
(u_1, \delta) = (u_2, \delta) = (u_3, \delta) = (u_1, u_2) = (u_1, u_3) = (u_2, u_3) = 0.
$$

Найдем коэффициенты  $C_k$  ( $k = 1,3$ ) из условий

$$
(u_1, \delta) = (u_2, \delta) = (u_3, \delta) = 0
$$

a) 
$$
(u_1, \delta) = \int_0^1 \sin \pi x (2x + 3 + \pi^2 C_1 \sin \pi x + 4\pi^2 C_2 \sin 2\pi x + 9\pi^2 C_3 \sin 3\pi x) dx = 0
$$
 (6)

Вычислим четыре интеграла из левой части равенства (6):

$$
I_{1} = \int_{0}^{1} (2x+3)\sin \pi x dx = \int_{a}^{b} \int_{u}^{b} u dv = uv \Big|_{a}^{b} - \int_{a}^{b} v du,
$$
  
\n
$$
I_{2} = -(2x+3)\frac{\cos \pi x}{\pi} \Big|_{0}^{1} + \frac{2}{\pi} \int_{0}^{1} \cos \pi x dx = -\frac{5}{\pi} \cos \pi + \frac{3}{\pi} \cos 0 + \frac{2 \sin \pi x}{\pi^{2}} \Big|_{0}^{1} = \frac{8}{\pi};
$$
  
\n
$$
I_{3} = C_{1}\pi^{2} \int_{0}^{1} (\sin \pi x)^{2} dx = \left[ \frac{\sin^{2} u}{2} \right]_{0}^{1} = \frac{8}{\pi};
$$
  
\n
$$
I_{4} = 9\pi^{2}C_{3} \int_{0}^{1} \frac{1 - \cos 2\pi x}{2\pi} dx = C_{1}\pi^{2} \Big( \frac{1}{2} \int_{0}^{1} dx - \frac{1}{2} \int_{0}^{1} \cos 2\pi x dx \Big) =
$$
  
\n
$$
= \frac{C_{1}\pi^{2}}{2} \Big( x \Big|_{0}^{1} - \frac{\sin 2\pi x}{2\pi} \Big|_{0}^{1} \Big) = \frac{C_{1}\pi^{2}}{2} \Big( 1 - 0 - \frac{\sin 2\pi}{2\pi} + \frac{\sin 2\pi \cdot 0}{2\pi} \Big) = \frac{C_{1}\pi^{2}}{2};
$$
  
\n
$$
I_{3} = 4\pi^{2}C_{2} \int_{0}^{1} \sin \pi x \sin 2\pi x dx = 4\pi^{2}C_{2} (u_{1}, u_{2}) = 0 \quad \text{(IVHKT 3.1)};
$$
  
\n
$$
I_{4} = 9\pi^{2}C_{3} \int_{0}^{1} \sin \pi x \sin 3\pi x dx = 9\pi^{2}C_{3} (u_{1}, u_{3}) = 0 \quad \text{(IVHKT 3.1)}.
$$

Подставляя эти результаты в формулу (6), получим

$$
\frac{8}{\pi} + \frac{C_1 \pi^2}{2} = 0 \implies C_1 = -\frac{8 \cdot 2}{\pi^3} \approx -0.516.
$$
  
6)  $(u_2, \delta) = \int_0^1 \sin 2\pi x (2x + 3 + \pi^2 C_1 \sin \pi x + 4\pi^2 C_2 \sin 2\pi x + 9\pi^2 C_3 \sin 3\pi x) dx = 0$  (7)  
Blнислим четыре интеграла из левой части равенства (7):

 $J_1 = \int_0^1 (2x+3) \sin 2\pi x dx = \begin{bmatrix} u = 2x+3; & du = 2dx; \\ dv = \sin 2\pi x dx; & v = \int \sin 2\pi x dx = -\frac{\cos 2\pi x}{2\pi} \end{bmatrix}$  $=-(2x+3)\frac{\cos 2\pi x}{2\pi}\bigg|_0^1+\frac{1}{\pi}\int_0^1\cos 2\pi x dx=-\frac{5}{2\pi}\cos 2\pi+\frac{3}{2\pi}\cos 0+\frac{\sin 2\pi x}{2\pi^2}\bigg|_0^1=-\frac{1}{\pi};$  $J_2 = \pi^2 C_1 \int_S \sin \pi x \sin 2\pi x dx = \pi^2 C_1(u_1, u_2) = 0$  (пункт 3.1);

$$
J_3 = 4C_2 \pi^2 \int_0^1 (\sin 2\pi x)^2 dx = \left[ \frac{\sin^2 u}{\frac{1 - \cos 2u}{2}} \right] = 4C_2 \pi^2 \left( \frac{1}{2} \int_0^1 dx - \frac{1}{2} \int_0^1 \cos 4\pi x dx \right) =
$$
  
=  $\frac{4C_2 \pi^2}{2} \left( x \Big|_0^1 - \frac{\sin 4\pi x}{4\pi} \Big|_0^1 \right) = 2C_2 \pi^2 \left( 1 - 0 - \frac{\sin 4\pi}{4\pi} + \frac{\sin 4\pi \cdot 0}{4\pi} \right) = 2\pi^2 C_2;$   

$$
J_4 = 9\pi^2 C_3 \int_0^1 \sin 2\pi x \sin 3\pi x dx = 9\pi^2 C_3 (u_2, u_3) = 0 \quad \text{(IVHKT 3.1)}.
$$

Подставляя эти результаты в формулу (7), получим

$$
-\frac{1}{\pi} + 2\pi^2 C_2 = 0 \quad \Rightarrow \quad C_2 = \frac{1}{2\pi^3} \approx 0,0161.
$$

B) 
$$
(u_3, \delta) = \int_0^1 \sin 3\pi x (2x + 3 + \pi^2 C_1 \sin \pi x + 4\pi^2 C_2 \sin 2\pi x + 9\pi^2 C_3 \sin 3\pi x) dx = 0
$$
 (8)

Вычислим четыре интеграла из левой части равенства (8):

$$
S_1 = \int_0^1 (2x + 3) \sin 3\pi x dx = \begin{bmatrix} u = 2x + 3; & du = 2dx; \\ dv = \sin 3\pi x dx; & v = \int \sin 3\pi x dx = -\frac{\cos 3\pi x}{3\pi} \end{bmatrix} =
$$
  
= -(2x + 3)  $\frac{\cos 3\pi x}{3\pi} \Big|_0^1 + \frac{2}{3\pi} \int_0^1 \cos 3\pi x dx = -\frac{5}{3\pi} \cos 3\pi + \frac{1}{\pi} \cos 0 + \frac{2\sin 3\pi x}{9\pi^2} \Big|_0^1 = \frac{5}{3\pi} + \frac{1}{\pi} = \frac{8}{3\pi}$   

$$
S_2 = \pi^2 C_1 \int_0^1 \sin \pi x \sin 3\pi x dx = \pi^2 C_1 (u_1, u_3) = 0 \text{ (TlyHKT 3.1);}
$$
  

$$
S_3 = 4\pi^2 C_2 \int_0^1 \sin 2\pi x \sin 3\pi x dx = 4\pi^2 C_2 (u_2, u_3) = 0 \text{ (TlyHKT 3.1);}
$$

 $8.2$ 

$$
S_4 = 9C_3 \pi^2 \int_0^1 (\sin 3\pi x)^2 dx = \left[ \frac{\sin^2 u}{\frac{1 - \cos 2u}{2}} \right] = 9C_3 \pi^2 \left( \frac{1}{2} \int_0^1 dx - \frac{1}{2} \int_0^1 \cos 6\pi x dx \right) = \frac{9C_3 \pi^2}{2} \left( x \Big|_0^1 - \frac{\sin 6\pi x}{6\pi} \Big|_0^1 \right) = \frac{9C_3 \pi^2}{2}.
$$

Подставляя эти результаты в формулу (8), получим:

$$
\frac{8}{3\pi} + \frac{9}{2}\pi^2 C_3 = 0 \qquad \Rightarrow \qquad C_3 = -\frac{16}{27\pi^3} \approx -0,0191.
$$

3.4 Ответ. Подставим найденные значения  $C_1, C_2, C_3$  в функцию (4), получим уравнение оси балки, лежащей свободно на опорах:

$$
y \approx -0.516 \sin \pi x + 0.0161 \sin 2\pi x - 0.0191 \sin 3\pi x \,. \tag{9}
$$

4 Нахождение наибольшего прогиба оси балки. Для нахождения наибольшего прогиба оси балки отрезок [0; 1] разделим, например, на  $n = 5$ равных частей точками  $x_i = a + kh = kh$ ,

$$
\text{rate } a = 0, \ h = \frac{b - a}{n} = \frac{1 - 0}{5} = 0, 2, \quad k = \overline{0, 5} \, .
$$

В этих точках  $x_k = 0, 2k$  вычислим значения функции (9):  $x_0 \approx 0 + 0.0$ ,  $2 = 0$ ;  $k=0$ .  $y_0 \approx -0.516 \sin \pi \cdot 0 + 0.0161 \sin 2\pi \cdot 0 - 0.0191 \sin 3\pi \cdot 0 = 0;$  $k=1$ .  $x_1 = 0 + 1 \cdot 0, 2 = 0, 2$ ;  $y_1 \approx -0.516 \sin 0.2\pi + 0.0161 \sin 0.4\pi - 0.0191 \sin 0.6\pi \approx -0.306;$  $k = 2,$   $x_2 = 0 + 2 \cdot 0, 2 = 0, 4;$  $y_2 \approx -0.516\sin 0.4\pi + 0.0161\sin 0.8\pi - 0.0191\sin 1.2\pi \approx -0.470;$  $k = 3,$   $x_3 = 0 + 3 \cdot 0, 2 = 0, 6;$  $y_3 \approx -0.516 \sin 0.6\pi + 0.0161 \sin 1.2\pi - 0.0191 \sin 1.8\pi \approx -0.488;$  $k = 4$ ,  $x_4 = 0 + 4 \cdot 0, 2 = 0, 8;$  $y_4 \approx -0.516 \sin 0.8\pi + 0.0161 \sin 1.6\pi - 0.0191 \sin 2.4\pi \approx -0.337;$  $k = 5$ ,  $x_5 = 0 + 5 \cdot 0, 2 = 1$ ;  $y_5 \approx -0.516 \sin \pi + 0.0161 \sin 2\pi - 0.0191 \sin 3\pi = 0.$ 

Результаты вычислений занесем в таблицу 1.

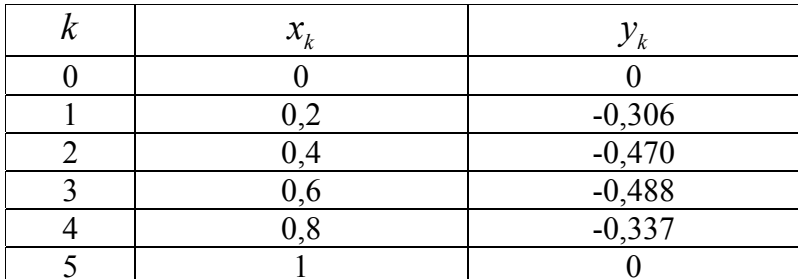

Таблица 1 - Решение задачи

По точкам  $(x_k; y_k)$ , k=  $\overline{0,5}$ , построим форму оси балки. Максимальный прогиб  $y_{\text{min}} = y(0,6) = -0,488$  (рисунок 1).

Результаты, полученные на компьютере (получены методом Галеркина):  $C_1 \approx -0.5160$ ,  $C_2 \approx 0.0161$ ,  $C_3 \approx -0.0191$ .

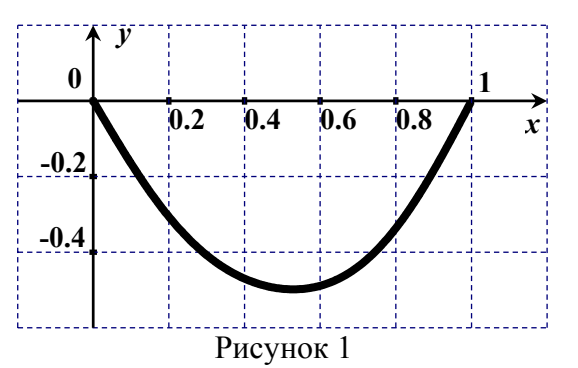

Таблица 2 – Решение задачи (компьютерный результат)

| Номер точки | Значение координаты $x$ | Прогиб     |
|-------------|-------------------------|------------|
|             |                         |            |
|             |                         | $-0,30615$ |
|             | J.4                     | $-0,47006$ |
|             | J,0                     | $-0,48901$ |
|             |                         | $-0,33682$ |
|             |                         |            |

5 Варианты заданий к лабораторной работе № 4.

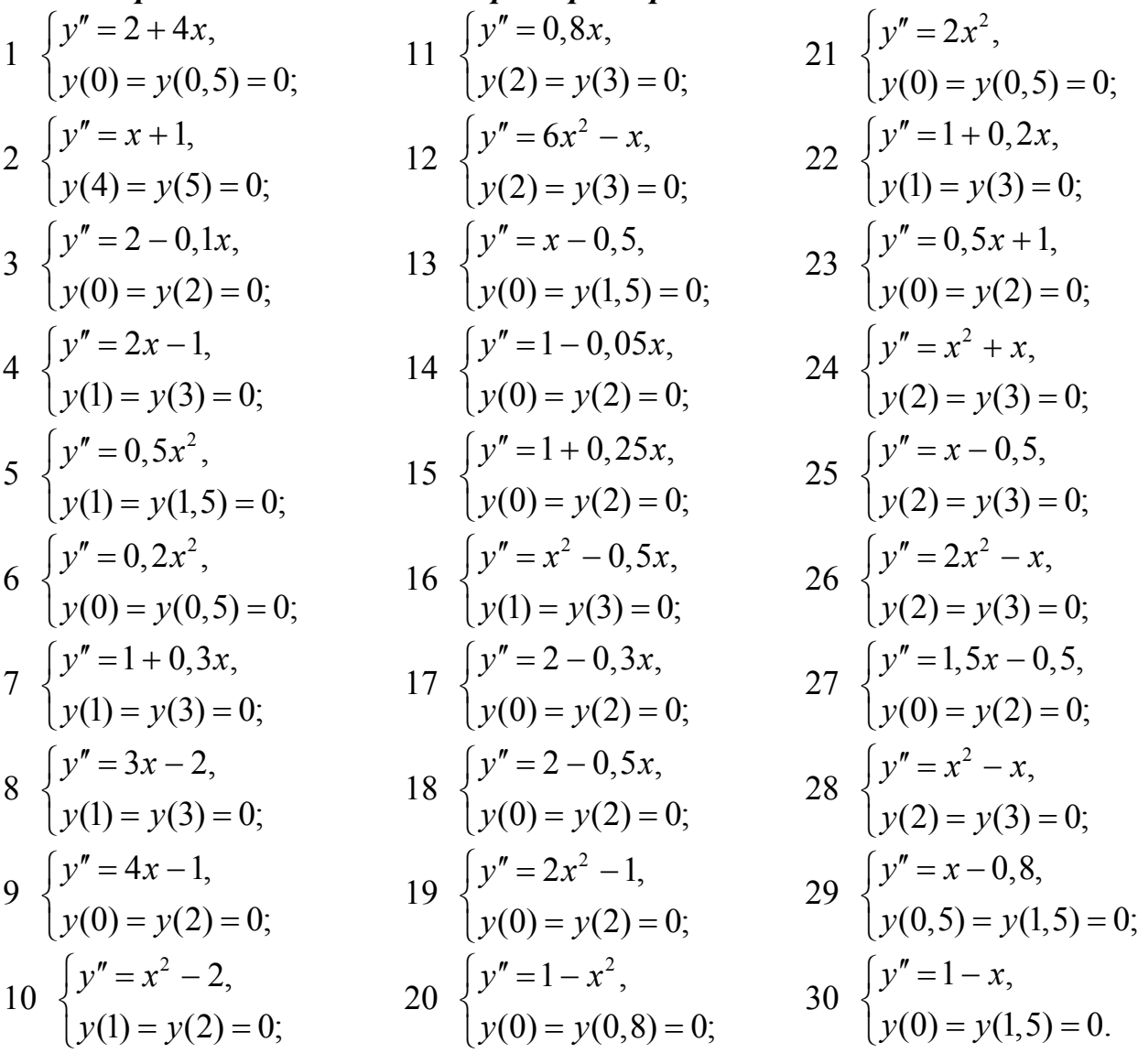

## <span id="page-33-0"></span>Лабораторная работа № 5. Приближенное вычисление двойного интеграла методом Монте-Карло

## Общее представление о методе

Метод Монте-Карло - это численный метод решения математических задач при помощи моделирования случайных величин. Этот метод основан на выборке случайных чисел, равномерно распределенных на отрезке [0; 1]. В этой работе рассматривается приближенное вычисление двойного интеграла.

Пусть дана функция  $z = f(x, y)$ , непрерывная в ограниченной замкнутой области D, и требуется вычислить двойной интеграл

$$
I = \iint\limits_{D} f(x, y) dx dy
$$
 (1)

Вычислим приближенно значение интеграла  $\iint f(x, y) dx dy$ , где область D

содержится внутри единичного квадрата  $0 \le x \le 1$ ,  $0 \le y \le 1$ . Такую область будем называть нормированной. Воспользуемся таблицей случайных чисел, равномерно распределенных на отрезке [0;1]. Каждую очередную пару чисел таблицы будем рассматривать как соответствующие координаты х и у случайной точки  $M(x, y)$ . Выбрав достаточно большое число N точек  $M_1(x_1, y_1)$ ,  $M_2(x_2, y_2), \ldots, M_N(x_N, y_N)$ , проверим, какие из них принадлежат области D и какие не принадлежат. Если область  $D$  нормированная и задана неравенствами  $\epsilon = 1$ 

$$
\begin{cases}\nx \le x \le x; \\
\overline{y}(x) \le y \le \overline{\overline{y}}(x),\n\end{cases} (2)
$$

то для принадлежности случайной точки  $M(x, y)$  этой области проверяют выполнение неравенств (2).

Практически это удобно делать по схеме, приведенной в таблице 1.

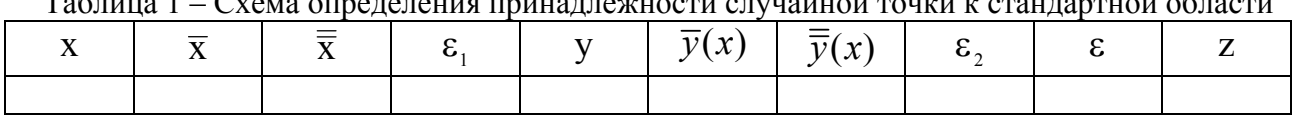

3
$$
3\text{mech }\varepsilon_1 = \begin{cases} 1, \text{ ecl } x \in (\overline{x}; \overline{\overline{x}}); \\ 0, \text{ ecl } x \notin (\overline{x}; \overline{\overline{x}}) \end{cases} \quad \varepsilon_2 = \begin{cases} 1, \text{ ecl } y \in (\overline{y}(x); \overline{y}(x)); \\ 0, \text{ ecl } y \notin (\overline{y}(x); \overline{y}(x)), \end{cases} \quad \text{if } \varepsilon = \varepsilon_1 \cdot \varepsilon_2.
$$

Если  $\varepsilon = 1$ , то  $M \in D$ , если  $\varepsilon = 0$ , то  $M \notin D$ . Заметим, что если  $\varepsilon_1 = 0$ , то  $\varepsilon$ , можно не подсчитывать; значение  $z = f(M)$  подсчитывается только для тех М, для которых  $\varepsilon$ , и  $\varepsilon$ , равны 1.

Пусть мы определим *n* точек  $M_i \in D$   $(i = \overline{1, n})$ . Тогда приближенно можно считать, что  $z_{\text{cpeak}} = \frac{1}{n} \sum_{i=1}^{n} f(M_i)$ . Отсюда искомый интеграл выразится приближенно формулой  $I \approx z_{\text{cpeak}} \cdot S = \frac{S}{n} \sum_{i=1}^{n} f(M_i)$ , где под S понимается площадь области интегрирования D. Отсюда  $I \approx \frac{1}{N} \sum_{i=1}^{n} f(M_i)$ .

Очевидно, что точность формул повышается при увеличении N.

## Образец выполнения задания

1 Постановка задачи. Методом Монте-Карло приближенно вычислить интеграл  $I = \iint (x + y) dx dy$ , где область интегрирования D определяется сле-

дующими неравенствами:  $\begin{cases} 0,5 \leq x \leq 1; \\ 0 \leq v \leq 2x-1 \end{cases}$ .

## 2 Вычисление двойного интеграла методом Монте-Карло.

Построим область интегрирования (рисунок 1). Построение указывает, что

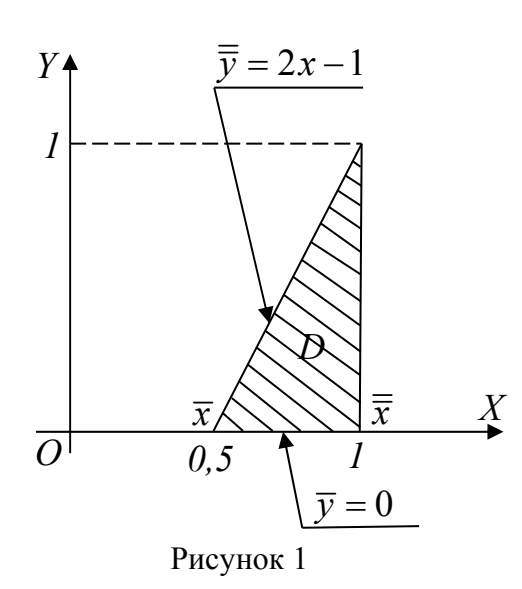

область интегрирования *D* нормирована. Для решения задачи воспользуемся таблицей случайных чисел (таблица 2), рассматривая каждую очередную пару чисел таблицы как соответствующие координаты х и у случайной точки  $M(x, y)$ . Ограничимся  $N = 20$  случайными точками, координаты которых вычисляются с тремя десятичными знаками. Результаты вычислений сводим в Taблицу 3, где положено:<br>  $\overline{x} = 0, 5, \quad \overline{\overline{x}} = 1, \quad \overline{y}(x) = 0, \quad \overline{\overline{y}}(x) = 2x - 1,$ <br>  $z = f(x, y) = x + y.$ 

Таблица 2 – Случайные числа, равномерно распределенные на отрезке  $[0,1]$ 

| 0,577       | $\vert 0.354 \vert 0.115 \vert 0.653 \vert 0.666 \vert 0.533 \vert 0.205$ |       |       |                              |                       |       | 0.094 | 0,985 | 0,130 |
|-------------|---------------------------------------------------------------------------|-------|-------|------------------------------|-----------------------|-------|-------|-------|-------|
| 0,716 0,093 |                                                                           | 0,930 | 0,933 |                              | $0,992 \;   \; 0,431$ | 0,001 | 0,996 | 0,521 | 0.351 |
| 0,737       | 0,303                                                                     | 0.930 | 0.057 | $\mid 0,242 \mid 0,202 \mid$ |                       | 0,557 | 0,699 | 0,918 | 0.645 |
| 0,701       | 0,551                                                                     | 0,428 | 0,003 | $0,940 \mid 0,059$           |                       | 0,869 | 0,313 | 0.070 | 0.645 |
| 10,169      | 0.640                                                                     | 0,529 | 0,882 | 0,609                        | 0,662                 | 0,313 | 0,270 |       | 0,680 |

| $\mathbf X$ | $\overline{\textbf{X}}$ | $\overline{\overline{x}}$ | $\varepsilon_1$  | y     | $\overline{y}(x)$ | $\overline{\overline{y}}(x)$ | $\epsilon_{2}$   | ε                | $z = f(x, y)$ |
|-------------|-------------------------|---------------------------|------------------|-------|-------------------|------------------------------|------------------|------------------|---------------|
| 0,577       | 0,500                   | 1,000                     | $\mathbf{1}$     | 0,716 | $\boldsymbol{0}$  | 0,154                        | $\boldsymbol{0}$ | $\overline{0}$   |               |
| 0,737       | 0,500                   | 1,000                     | $\mathbf{1}$     | 0,701 | $\boldsymbol{0}$  | 0,474                        | $\boldsymbol{0}$ | $\boldsymbol{0}$ |               |
| 0,170       | 0,500                   | 1,000                     | $\boldsymbol{0}$ | 0,533 |                   |                              |                  | $\boldsymbol{0}$ |               |
| 0,432       | 0,500                   | 1,000                     | $\mathbf{0}$     | 0,263 |                   |                              |                  | $\overline{0}$   |               |
| 0,059       | 0,500                   | 1,000                     | $\boldsymbol{0}$ | 0,663 |                   |                              |                  | $\boldsymbol{0}$ |               |
| 0,355       | 0,500                   | 1,000                     | $\boldsymbol{0}$ | 0,094 |                   |                              |                  | $\boldsymbol{0}$ |               |
| 0,303       | 0,500                   | 1,000                     | $\overline{0}$   | 0,552 |                   |                              |                  | $\overline{0}$   |               |
| 0,640       | 0,500                   | 1,000                     | $\mathbf{1}$     | 0,205 | $\boldsymbol{0}$  | 0,280                        | $\mathbf{1}$     |                  | 0,845         |
| 0,002       | 0,500                   | 1,000                     | $\boldsymbol{0}$ | 0,557 |                   |                              |                  | $\boldsymbol{0}$ |               |
| 0,870       | 0,500                   | 1,000                     | $\mathbf{1}$     | 0,323 | $\boldsymbol{0}$  | 0,740                        | $\mathbf{1}$     |                  | 1,193         |
| 0,116       | 0,500                   | 1,000                     | $\mathbf{0}$     | 0,930 |                   |                              |                  | $\boldsymbol{0}$ |               |
| 0,930       | 0,500                   | 1,000                     | 1                | 0,428 | $\boldsymbol{0}$  | 0,860                        | 1                |                  | 1,358         |
| 0,529       | 0,500                   | 1,000                     | 1                | 0,095 | $\boldsymbol{0}$  | 0,058                        | $\boldsymbol{0}$ | $\overline{0}$   |               |
| 0,996       | 0,500                   | 1,000                     | $\mathbf{1}$     | 0,700 | $\boldsymbol{0}$  | 0,992                        | 1                | 1                | 1,696         |
| 0,313       | 0,500                   | 1,000                     | $\boldsymbol{0}$ | 0,270 |                   |                              |                  | $\overline{0}$   |               |
| 0,653       | 0,500                   | 1,000                     | 1                | 0,934 | $\boldsymbol{0}$  | 0,306                        | $\boldsymbol{0}$ | $\boldsymbol{0}$ |               |
| 0,058       | 0,500                   | 1,000                     | $\boldsymbol{0}$ | 0,003 |                   |                              |                  | $\overline{0}$   |               |
| 0,882       | 0,500                   | 1,000                     | 1                | 0,986 | $\boldsymbol{0}$  | 0,764                        | $\boldsymbol{0}$ | $\overline{0}$   |               |
| 0,521       | 0,500                   | 1,000                     | $\mathbf{1}$     | 0,918 | $\boldsymbol{0}$  | 0,042                        | $\boldsymbol{0}$ | $\boldsymbol{0}$ |               |
| 0,071       | 0,500                   | 1,000                     | $\boldsymbol{0}$ | 0,239 | $\boldsymbol{0}$  |                              |                  | $\boldsymbol{0}$ |               |
| $\Sigma$    |                         |                           |                  |       |                   |                              |                  | $\overline{4}$   | 5,092         |

Таблица 3 – Определение принадлежности случайной точки нормированной области D

Отсюда  $z_{cpedn} = \frac{1}{4} \cdot 5{,}092 = 1{,}273$ ,  $S = 0{,}25$ , тогда  $I \approx z_{cpedn} \cdot S = 0{,}318$ .<br>Найдем точное значение интеграла  $I = \iint_D (x + y) dx dy$ , где область интегри-

рования определяется следующими неравенствами:  $\begin{cases} 0, 5 \leq x \leq 1; \\ 0 \leq y \leq 2x-1. \end{cases}$ 

$$
I = \iint_{D} (x+y) dx dy = \int_{0.5}^{1} dx \int_{0}^{2x-1} (x+y) dy = \int_{0.5}^{1} \left( xy + \frac{y^{2}}{2} \right) \Big|_{0}^{2x-1} dx =
$$
\n
$$
= \int_{0.5}^{1} \left( x(2x-1) + \frac{1}{2} (4x^{2} - 4x + 1) \right) dx = \int_{0.5}^{1} \left( 2x^{2} - x + 2x^{2} - 2x + \frac{1}{2} \right) dx = \int_{0.5}^{1} \left( 4x^{2} - 3x + \frac{1}{2} \right) dx =
$$
\n
$$
= \left( \frac{4}{3} x^{3} - \frac{3}{2} x^{2} + \frac{1}{2} x \right) \Big|_{0.5}^{1} = \frac{4}{3} - \frac{3}{2} + \frac{1}{2} - \frac{4}{3} \cdot \frac{1}{8} + \frac{3}{2} \cdot \frac{1}{4} - \frac{1}{2} \cdot \frac{1}{2} = \frac{7}{24} \approx 0,292.
$$

Относительная погрешность результата равна

 $\delta = \frac{0,318 - 0,292}{0.292} \cdot 100\% \approx 9\%.$ 

Число точек  $n = 4$  недостаточно, чтобы статистические закономерности могли проявиться в должной мере. При большем *п* относительная погрешность была бы меньше.

## 3 Варианты заданий к лабораторной работе № 5.

 $\iint xy dx dy$ , где область D ограничена осью Ox и верхней полуокружно-CTLHO  $(x-0,5)^2 + y^2 = 0,25$ .  $\iint_{D} \sqrt{1-x} \, dx dy$ , где *D* — треугольник с вершинами O(0;0), A(1;0), B(0;1).  $\iint x(1+y)dxdy$ , где *D* —треугольник с вершинами O(0;0), A(1;1), B(0;1).  $\iint \sqrt{x+y} dx dy$ , где *D* − треугольник с вершинами O(0;0), A(1;0), B(1;1).  $\iint \sqrt{x^2 + y} dx dy$ , где *D* − область, ограниченная параболой  $x = \sqrt{2y}$  и линиями  $x = 1$ ,  $v = 0$ .  $\iint_D \frac{1}{(1+x+y)^2} dx dy$ , где *D* определяется неравенствами: x ≥ 0, y ≥ 0,  $x + y \leq 1$  $\iint \sqrt{x^2 - y^2} dx dy$ , где  $D$  — треугольник с вершинами O(0;0), A(1;0), B(1;1).  $\iint e^{x+y} dx dy$ , где *D* определяется неравенствами: 0≤ x ≤ 0,75, 0≤ y ≤ 1.  $\iint xy^2 dx dy$ , где *D* — область, ограниченная параболой  $y = \sqrt{x}$  и прямы-MH  $x = 1$ ,  $y = 0$ .  $\iint \sqrt{1-x^2-y^2} dx dy$ , где область  $D$  — часть круга радиуса 1 с центром в точке  $O(0,0)$ , лежащая в первой четверти.  $\iint (x^2 + 2y) dx dy$ , где *D* − область, ограниченная параболой  $x^2 = 2y$  и прямыми  $x=1$ ,  $y=0$ .  $\iint (x^2y+1)dxdy$ , где область  $D$  —прямоугольник  $0 \le x \le 1$ ,  $0 \le y \le 0,5$ .  $\iint \frac{dx dy}{(x + y)^2}$ , где область D — прямоугольник 0,5 ≤ x ≤ 1, 0 ≤ y ≤ 0,5.  $\iint \ln(1+x^2) dx dy$ , где область *D* ограничена прямыми *y* = *x*, *x* = 1, *y* = 0.  $\iint \sqrt{1-(x^2+y^2)} dx dy$ , где область *D* ограничена частью окружности

$$
x^{2} + y^{2} = 1
$$
, лежащей в первой четверти.  
16 
$$
\iint_{D} (x^{2} + y) dx dy
$$
, где области *D* ограничена прямыми  $y = x$ ,  $x = 2y$ ,  $x = 1$ .

17  $\iint (x^2 + y^2) dx dy$ , где *D* − область, ограниченная прямой y = 0 и парабо-*D* лой  $y = (x - x^2)$ . 18  $\int (x^2 + y^2)$ *D*  $\iint (x^2 + y^2) dx dy$ , где *D* — область, ограниченная линиями  $y = 0.5x^2$ ,  $x = 0, x = 1, y = 1.$ 19  $\int \int \sqrt{1-x^2-y^2}$ *D*  $\iint \sqrt{1-x^2-y^2} dx dy$ , где область *D* ограничена линиями  $x = y$ ,  $x = 1$ ,  $y = 0$ . 20  $\iint (x - y + 1) dx dy$ , где область *D* – трапеция:  $y = 0, 5x$ ,  $y = 1$ ,  $x = 0$ ,  $x = 1$ . *D* 21  $\iint (xy + y^3)$ *D*  $\iint (xy + y^3) dx dy$ , где *D* — область, ограниченная параболой  $y = \sqrt{x}$  и прямыми  $x = 1$ ,  $y = 0$ ,  $(x \ge 0)$ . 22  $\iint (x + y) dx dy$ , где *D* —треугольник с вершинами O(0;0), A(1;0,5), B(0;1). *D* 23  $|(2 - x - y)|$ *D*  $\iint (2 - x - y) dx dy$ , где область *D* ограничена частью круга  $x^2 + y^2 \le 1$ , лежащей в первой четверти. 24  $(4 - x - y)$ *D*  $\iint (4 - x - y) dx dy$ , где *D* – область, ограниченная линиями  $y = x^3$ ,  $x = 0$ ,  $y = 1$ . 25  $\iint (y^2 + 2y)$ *D*  $\iint (y^2 + 2y) dx dy$ , где *D* ограничена прямыми  $x + y = 1$ ,  $x = 0$ ,  $y = 0$ . 26 *D xy dxdy* , где область *<sup>D</sup>* ограничена осью *Ox* <sup>и</sup> верхней частью круга  $(x-0.5)^2 + y^2 = 0.25$ . 27  $\|(2 - x - y) dx dy,$ *D*  $\iint (2-x-y)dxdy$ , где область *D* ограничена линиями  $y = \sqrt{x}$ ,  $x = 1$ ,  $v = 0$ . 28 *x y D*  $\iint e^y dx dy$  , где область  $D$  — криволинейный треугольник, ограниченный параболой  $y = \sqrt{x}$  и прямыми  $x = 0$ ,  $y = 1$ . 29  $\frac{1}{D}$   $\sqrt{1}$  $\iint_{D} \frac{dx dy}{\sqrt{1-x}}$ , где область *D* – круг радиуса 0,5, касающийся осей координат и лежащий в первой четверти.

30  $\int \sqrt{xy+y^2}$ *D*  $\iint \sqrt{xy + y^2} dx dy$ , где *D* − треугольник с вершинами O(0;0), A(0;1), B(1;1).

## <span id="page-38-0"></span>Лабораторная работа № 6. Разложение функции в ряд Фурье и ее графическое представление

Периодические процессы (колебания) - это процессы, которые повторяются через определенные промежутки времени (встречаются в радиотехнике, электронике, связи и т. д.). Такие процессы описываются периодическими функциями того же периода. Доказано и подтверждено экспериментально, что сложные периодические колебания являются результатом наложения (суммирования) простых гармонических колебаний, которые представляются тригонометрическими функциями синуса и косинуса различных периодов и амплитуд. Изучение таких процессов и их преобразований целесообразно проводить, раскладывая функции, которые их описывают, в так называемый тригонометрический ряд (ряд Фурье), который представляет собой конечную или бесконечную сумму указанных тригонометрических функций.

Пусть  $f(x)$  – функция периода  $2\pi$ , интегрируемая на отрезке  $[-\pi; \pi]$ .

*Рядом Фурье* функции  $f(x)$  называется ряд  $\frac{a_0}{2} + \sum_{n=1}^{\infty} (a_n \cos nx + b_n \sin nx)$ , коэффициенты которого определяются по формулам:

$$
a_0 = \frac{1}{\pi} \int_{-\pi}^{\pi} f(x) dx , \quad a_n = \frac{1}{\pi} \int_{-\pi}^{\pi} f(x) \cos nx dx , \quad b_n = \frac{1}{\pi} \int_{-\pi}^{\pi} f(x) \sin nx dx \quad (n = 1, 2, ...)
$$

**Теорема Дирихле.** Если периодическая функция  $f(x)$  с периодом  $2\pi$  кусочно-монотонная и ограниченная на отрезке  $[-\pi; \pi]$ , то ряд Фурье, построенный для этой функции, сходится во всех точках. Сумма полученного ряда  $S(x)$  равна значению функции  $f(x)$  в точках непрерывности функции. В точках разрыва функции  $f(x)$  сумма ряда равняется среднему арифметическому пределов функции  $f(x)$  справа и слева.

Для функции с любым периодом 21 разложение в ряд Фурье, когда оно возможно, имеет вид:

$$
f(x) = \frac{a_0}{2} + \sum_{n=1}^{\infty} \left( a_n \cos \frac{n \pi x}{l} + b_n \sin \frac{n \pi x}{l} \right);
$$
  

$$
a_0 = \frac{1}{l} \int_{-l}^{l} f(x) dx, \quad a_n = \frac{1}{l} \int_{-l}^{l} f(x) \cos \frac{n \pi x}{l} dx, \quad b_n = \frac{1}{l} \int_{-l}^{l} f(x) \sin \frac{n \pi x}{l} dx \quad (n = 1, 2, \ldots).
$$

Кусочно-монотонная функция, заданная на полупериоде  $[-l;0)$ , может быть продолжена на промежуток  $[0; l]$  либо как четная, либо как нечетная. В связи с этим ее можно разложить в ряд Фурье или только по косинусам, или только по синусам кратных дуг.

Если, в частности, функция  $f(x)$  четная, то

$$
f(x) = \frac{a_0}{2} + \sum_{n=1}^{\infty} a_n \cos \frac{n\pi x}{l};
$$
  

$$
a_0 = \frac{2}{l} \int_0^l f(x) dx; \qquad a_n = \frac{2}{l} \int_0^l f(x) \cos \frac{n\pi x}{l} dx.
$$
 (1)

Если функция  $f(x)$  нечетная, то

$$
f(x) = \sum_{n=1}^{\infty} b_n \sin \frac{n\pi x}{l}; \qquad b_n = \frac{2}{l} \int_0^l f(x) \sin \frac{n\pi x}{l} dx.
$$
 (2)

### 1 Постановка задачи

1 Продолжить график функции (рисунок 1) нечетным образом (т. е. по нечетным гармоникам) так, чтобы функция удовлетворяла требованиям теоремы Дирихле.

2 Построить 2l-периодическую функцию, указав конкретные значения для интервала задания функции (*a,b,c* - разные по длине отрезки оси  $Ox$ , не равные величине  $h$ ).

3 Разложить полученную 2l-периодическую функцию в ряд Фурье, воспользовавшись второй частичной суммой ряда Фурье.

4 С помощью компьютера получить достаточно точное приближение к разлагаемой в ряд Фурье функции в графической форме.

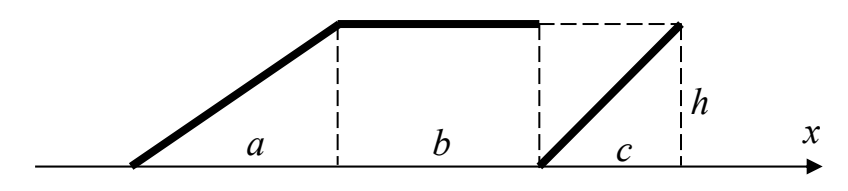

Рисунок 1

## 2 Разложение функции в ряд Фурье.

2.1 Аналитический вид функции. Пусть  $a=1$ ,  $b=2$ ,  $c=3$ ,  $h=4$ . Расположим начало координат так, чтобы оно совпало с началом отрезка а. Тогда  $OA = 1$ ;  $AB = 2$ ;  $BC = 3$ ;  $CD = 6$  (рисунок 2).

По условию продолжим график функции нечетным образом на промежуток  $[-6, 0)$  (рисунок 2).

Так как  $a+b+c=1+2+3=6$ , построенная функция  $f(x)$  — периодическая с периодом  $T = 2l = 12$ , т. е.  $l = 6$ . Запишем аналитический вид этой функции. Для этого используем координаты концов отрезка, образующих эту функцию. Имеем точки:

$$
E(-6,-4)
$$
,  $F(-3,0)$ ,  $K(-3,-4)$ ,  $M(-1,-4)$ ,  $N(1,4)$ ,  $L(3,4)$ ,  $B(3,0)$ ,  $D(6,4)$ .

Найдем уравнения отрезков как уравнения прямых, проходящих через две данные точки  $A_1(x_1; y_1)$  и  $A_2(x_2; y_2)$ , по формуле:  $\frac{x - x_1}{x_2 - x_1} = \frac{y - y_1}{y_2 - y_1}$ . Получим:

$$
EF: \frac{x - (-6)}{-3 - (-6)} = \frac{y - (-4)}{0 - (-4)} \Rightarrow 4(x + 6) = 3(y + 4) \Rightarrow 4x - 3y + 12 = 0 \Rightarrow y = \frac{4}{3}x + 4;
$$
  
\n
$$
KM: y = -4;
$$
  
\n
$$
MN: \frac{x - (-1)}{1 - (-1)} = \frac{y - (-4)}{4 - (-4)} \Rightarrow 4(x + 1) = y + 4 \Rightarrow y = 4x ;
$$
  
\n
$$
ND: \frac{x - 3}{6 - 3} = \frac{y - 0}{4 - 0} \Rightarrow 4(x - 3) = 3y \Rightarrow y = \frac{4}{3}x - 4.
$$
  
\n
$$
BD: \frac{y - 1}{6 - 3} = \frac{y - 0}{4 - 0} \Rightarrow 4(x - 3) = 3y \Rightarrow y = \frac{4}{3}x - 4.
$$
  
\n
$$
5x - 1 = \frac{y - (-4)}{3} \Rightarrow y = \frac{4}{3}x - 4.
$$
  
\n
$$
5x - 1 = \frac{y - (-4)}{3} \Rightarrow y = \frac{4}{3}x - 4.
$$
  
\n
$$
5x - 1 = \frac{y - (-4)}{3} \Rightarrow y = \frac{4}{3}x - 4.
$$
  
\n
$$
5x - 1 = \frac{y - (-4)}{3} \Rightarrow y = \frac{4}{3}x - 4.
$$

Рисунок 2.

Таким образом, разлагаемая в ряд Фурье функция имеет вид:

$$
f(x) = \begin{cases} \frac{4}{3}x + 4, & x \in [-6; -3]; \\ -4, & x \in (-3; -1]; \\ 4x, & x \in (-1;1]; \\ 4, & x \in (1;3]; \\ \frac{4}{3}x - 4, & x \in (3;6]. \end{cases}
$$
(3)

2.2 Разложение функции  $f(x)$  в ряд Фурье. Полученную функцию (3) разложим в ряд Фурье, воспользовавшись формулами (2):

$$
f(x) = \sum_{n=1}^{\infty} b_n \sin \frac{n\pi x}{l}, \text{ rate } b_n = \frac{2}{l} \int_0^l f(x) \sin \frac{n\pi x}{l} dx = \frac{2}{6} \int_0^6 f(x) \sin \frac{n\pi x}{6} dx =
$$

$$
= \frac{1}{3}\left(\int_{0}^{1} 4x\sin\frac{n\pi x}{6}dx + \int_{1}^{3} 4\sin\frac{n\pi x}{6}dx + \int_{3}^{6}\left(\frac{4}{3}x - 4\right)\sin\frac{n\pi x}{6}dx\right).
$$

Вычислим интегралы последней суммы отдельно:

$$
I_{1} = \int_{0}^{1} 4x \sin \frac{n\pi x}{6} dx = \left[ \frac{u = x}{dv} = \sin \frac{n\pi x}{6} dx; \quad v = \int \sin \frac{n\pi x}{6} dx = -\frac{6}{n\pi} \cos \frac{n\pi x}{6} \right] =
$$
  
\n
$$
= -\frac{24x}{n\pi} \cos \frac{n\pi x}{6} \Big|_{0}^{1} + \frac{6}{n\pi} \int_{0}^{1} \cos \frac{n\pi x}{6} dx = -\frac{24}{n\pi} \cos \frac{n\pi}{6} + \frac{36}{n^{2}\pi^{2}} \sin \frac{n\pi x}{6} \Big|_{0}^{1} =
$$
  
\n
$$
= -\frac{24}{n\pi} \cos \frac{n\pi}{6} + \frac{36}{n^{2}\pi^{2}} \sin \frac{n\pi}{6};
$$
  
\n
$$
I_{2} = \int_{1}^{3} 4 \sin \frac{n\pi x}{6} dx = 4 \int_{1}^{3} \sin \frac{n\pi x}{6} dx = -\frac{24}{n\pi} \cos \frac{n\pi x}{6} \Big|_{1}^{3} = -\frac{24}{n\pi} \cos n\pi + \frac{24}{n\pi} \cos \frac{n\pi}{2};
$$

$$
I_3 = \int_3^6 \left(\frac{4}{3}x - 4\right) \sin\frac{n\pi x}{6} dx = \begin{bmatrix} u = \frac{4}{3}x - 4; & du = \frac{4}{3}dx; \\ dv = \sin\frac{n\pi x}{6}dx; & v = \int \sin\frac{n\pi x}{6}dx = -\frac{6}{n\pi} \cos\frac{n\pi x}{6} \end{bmatrix} = \\ = -\frac{6}{n\pi} \left(\frac{4}{3}x - 4\right) \cos\frac{n\pi x}{6} \Big|_3^6 + \frac{6}{n\pi} \frac{4}{3} \int_3^6 \cos\frac{n\pi x}{6} dx = -\frac{24}{n\pi} \cos n\pi + \frac{48}{n^2\pi^2} \sin\frac{n\pi x}{6} \Big|_3^6 = \\ = -\frac{24}{n\pi} \cos n\pi - \frac{48}{n^2\pi^2} \sin\frac{n\pi}{2}.
$$

Следовательно,

$$
b_n = \frac{1}{3} \left( -\frac{24}{n\pi} \cos \frac{n\pi}{6} + \frac{36}{n^2 \pi^2} \sin \frac{n\pi}{6} - \frac{24}{n\pi} \cos n\pi + \frac{24}{n\pi} \cos \frac{n\pi}{2} - \frac{24}{n\pi} \cos n\pi - \frac{48}{n^2 \pi^2} \sin \frac{n\pi}{2} \right) =
$$
  
=  $-\frac{8}{n\pi} \cos \frac{n\pi}{6} + \frac{12}{n^2 \pi^2} \sin \frac{n\pi}{6} - \frac{16}{n\pi} \cos n\pi + \frac{8}{n\pi} \cos \frac{n\pi}{2} - \frac{16}{n^2 \pi^2} \sin \frac{n\pi}{2}$  (4)

Таким образом, получили ряд Фурье для функции  $f(x)$ , который сходится к ней на всей числовой оси, а потому и на промежутке  $[0;6]$ , т.е.

$$
f(x) \sim \sum_{n=1}^{\infty} \left( -\frac{8}{n\pi} \cos \frac{n\pi}{6} + \frac{12}{n^2 \pi^2} \sin \frac{n\pi}{6} - \frac{16}{n\pi} \cos n\pi + \frac{8}{n\pi} \cos \frac{n\pi}{2} - \frac{16}{n^2 \pi^2} \sin \frac{n\pi}{2} \right) \sin \frac{n\pi x}{6}.
$$

Найдем вторую частичную сумму для приближения функции полученным рядом. Для этого вычислим коэффициенты  $b_1$  и  $b_2$ , положив в формуле (4)  $n = 1$  *n*  $n = 2$  **coothers respectively** *n* = 2 **coothers respectively** *n* = 2 **coothers** *n n n n n n n n n n n n n n n n n n n n*

$$
b_1 = -\frac{8}{\pi} \cos \frac{\pi}{6} + \frac{12}{\pi^2} \sin \frac{\pi}{6} - \frac{16}{\pi} \cos \pi + \frac{8}{\pi} \cos \frac{\pi}{2} - \frac{16}{\pi^2} \sin \frac{\pi}{2} =
$$

$$
= -\frac{8}{\pi} \cdot \frac{\sqrt{3}}{2} + \frac{12}{\pi^2} \cdot \frac{1}{2} + \frac{16}{\pi} - \frac{16}{\pi^2} = -\frac{4\sqrt{3}}{\pi} - \frac{10}{\pi^2} + \frac{16}{\pi} \approx 3,35;
$$
  

$$
b_2 = -\frac{4}{\pi} \cos \frac{\pi}{3} + \frac{3}{\pi^2} \sin \frac{\pi}{3} - \frac{8}{\pi} \cos 2\pi + \frac{4}{\pi} \cos \pi - \frac{4}{\pi^2} \sin \pi =
$$

$$
= -\frac{4}{\pi} \cdot \frac{1}{2} + \frac{3}{\pi^2} \cdot \frac{\sqrt{3}}{2} - \frac{8}{\pi} - \frac{4}{\pi} = -\frac{14}{\pi} + \frac{3\sqrt{3}}{2\pi^2} \approx 1,05.
$$

Получаем приближенное равенство  $f(x) \approx 3,35 \sin \frac{\pi x}{6} + 1,05 \sin \frac{2\pi x}{6}$ .

## 3 Графическое представление функции, разложенной в ряд Фурье.

Запрограммируем в обучающей системе формулу для вычисления значения функции  $f(x)$  на промежутке  $[-6, 6]$  в виде

*Proceedure F (var x, y: real);*  
\n*begin*  
\n*begin*  
\n*if* 
$$
(x \ge -6)
$$
 *and*  $(x \le -3)$  *then*  $y := (4/3)^* x + 4;$   
\n*if*  $(x \ge -3)$  *and*  $(x \le -1)$  *then*  $y := -4;$   
\n*if*  $(x \ge -1)$  *and*  $(x \le 1)$  *then*  $y := 4*x;$   
\n*if*  $(x \ge 1)$  *and*  $(x \le 3)$  *then*  $y := 4;$   
\n*if*  $(x \ge 3)$  *and*  $(x \le 6)$  *then*  $y := (4/3)^* x - 4;$   
\n*end;*

Запустим ее для вычисления и получим сначала значение двух найденных коэффициентов  $b_1$  и  $b_2$ , а потом график (линия из точек) приближения функции второй частичной суммой (рисунок 3).

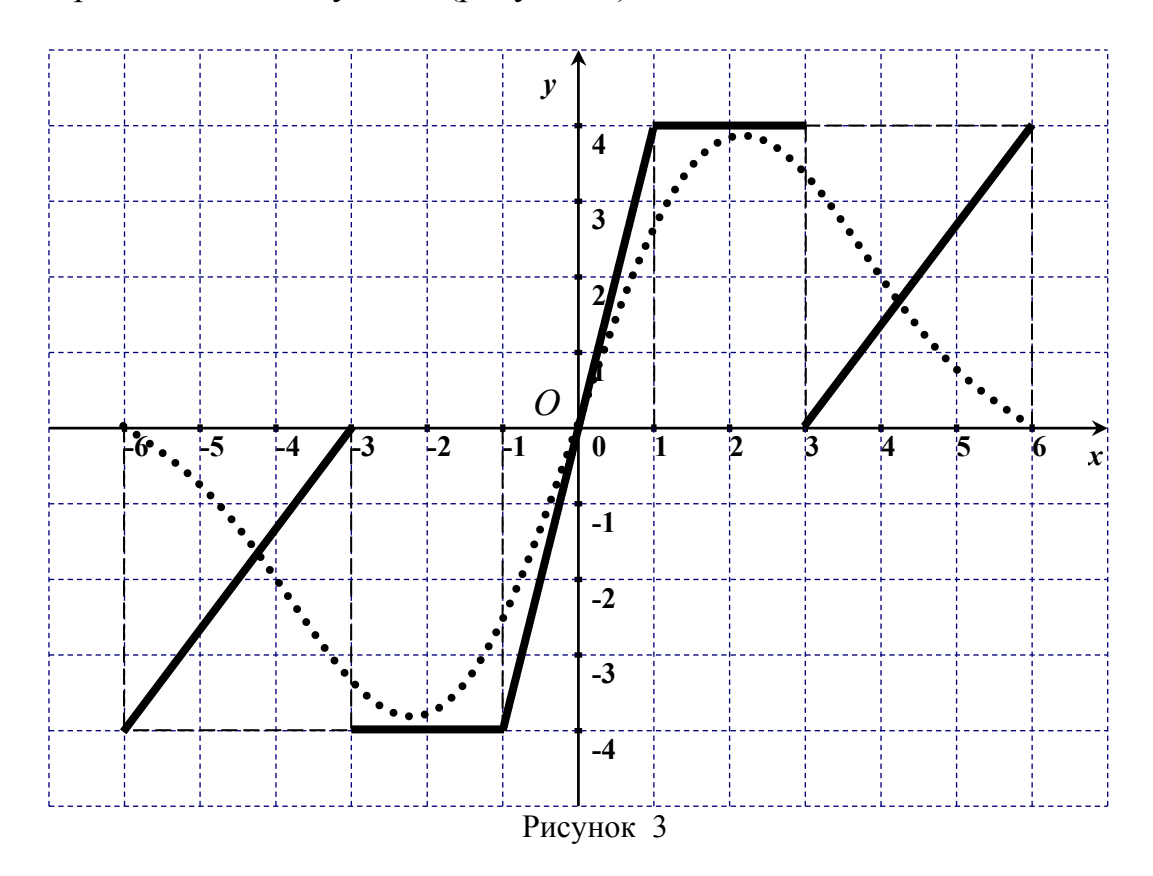

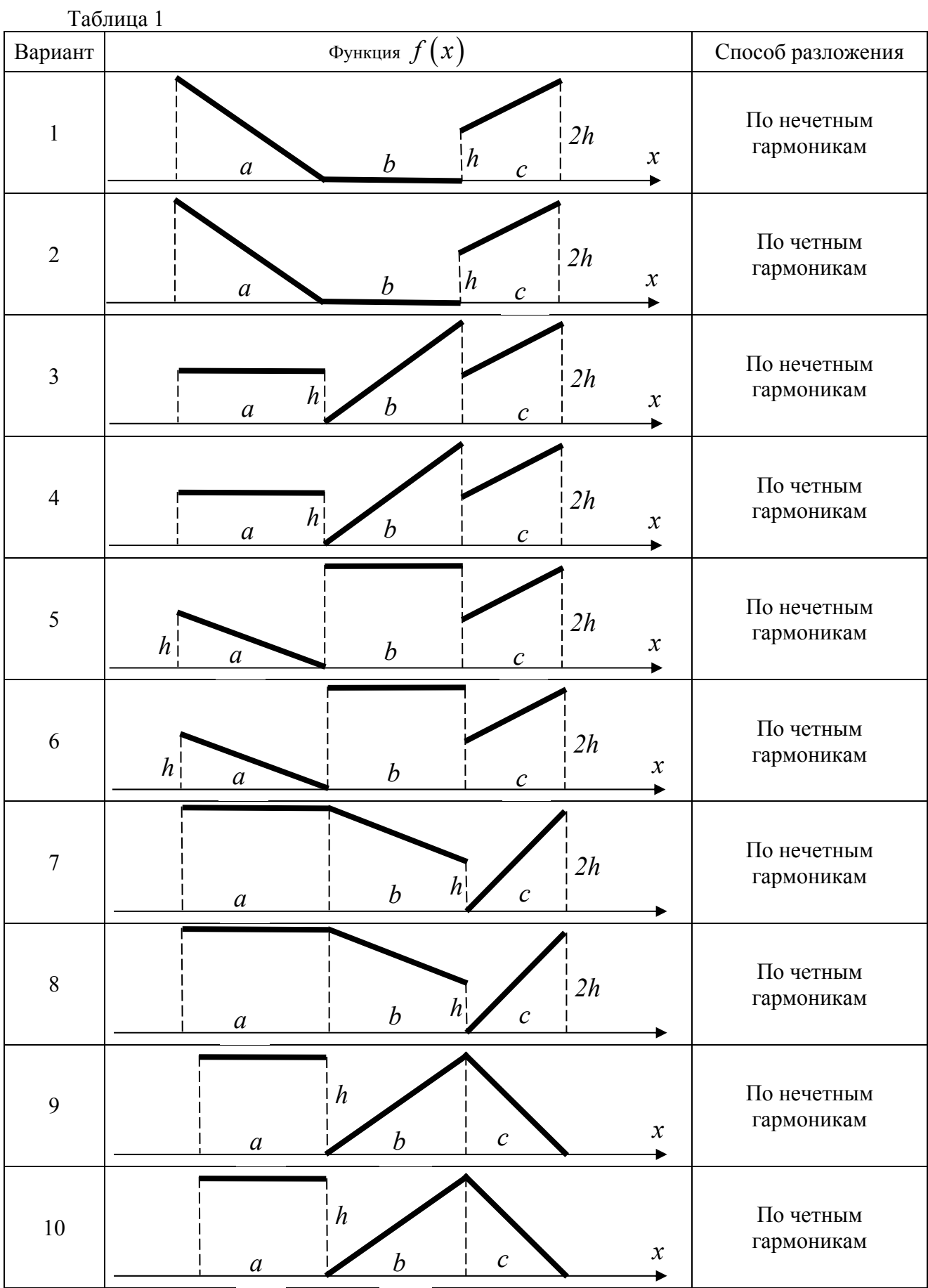

## *4 Варианты заданий к лабораторной работе № 6.*

Продолжение таблицы 1

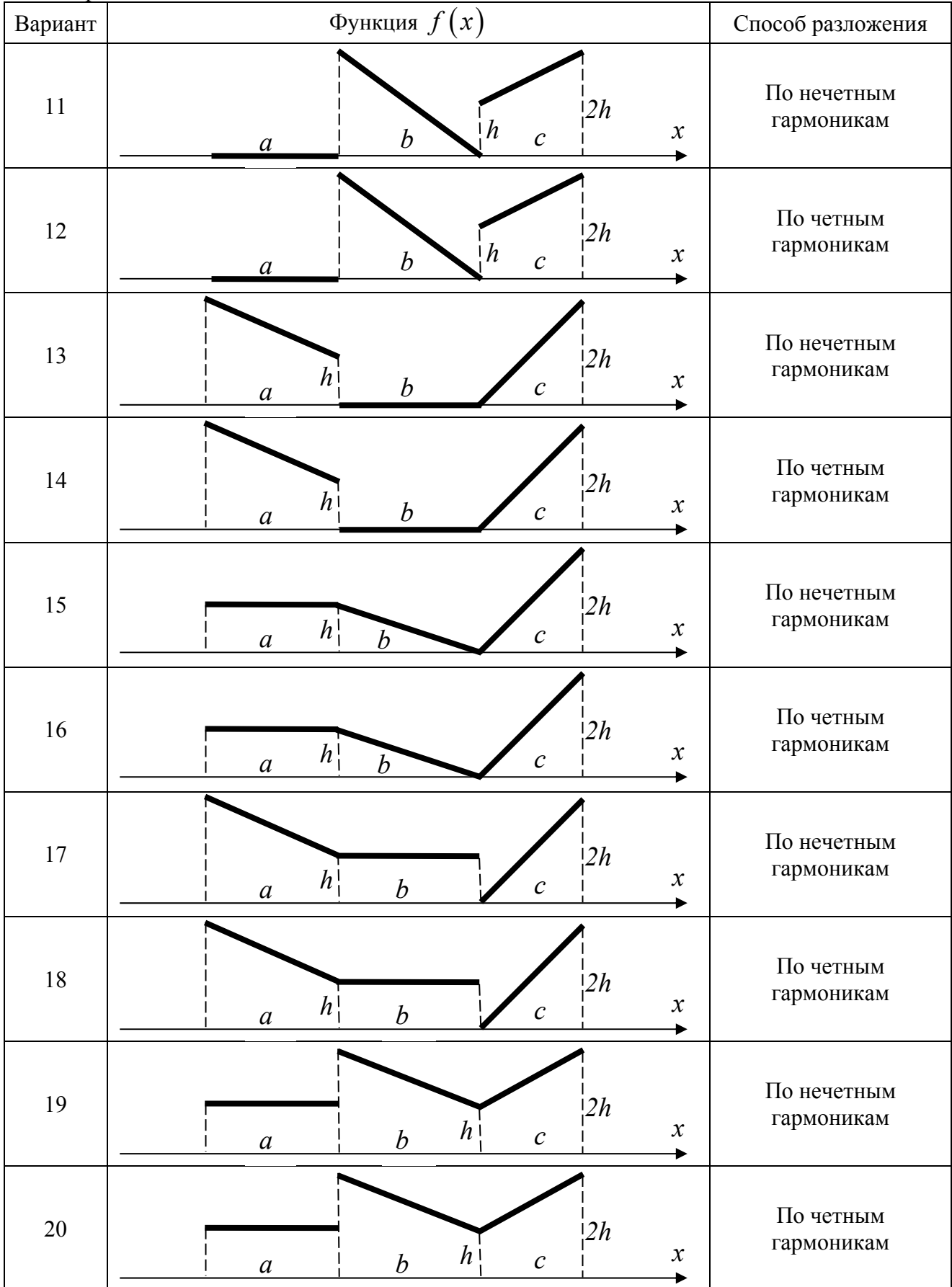

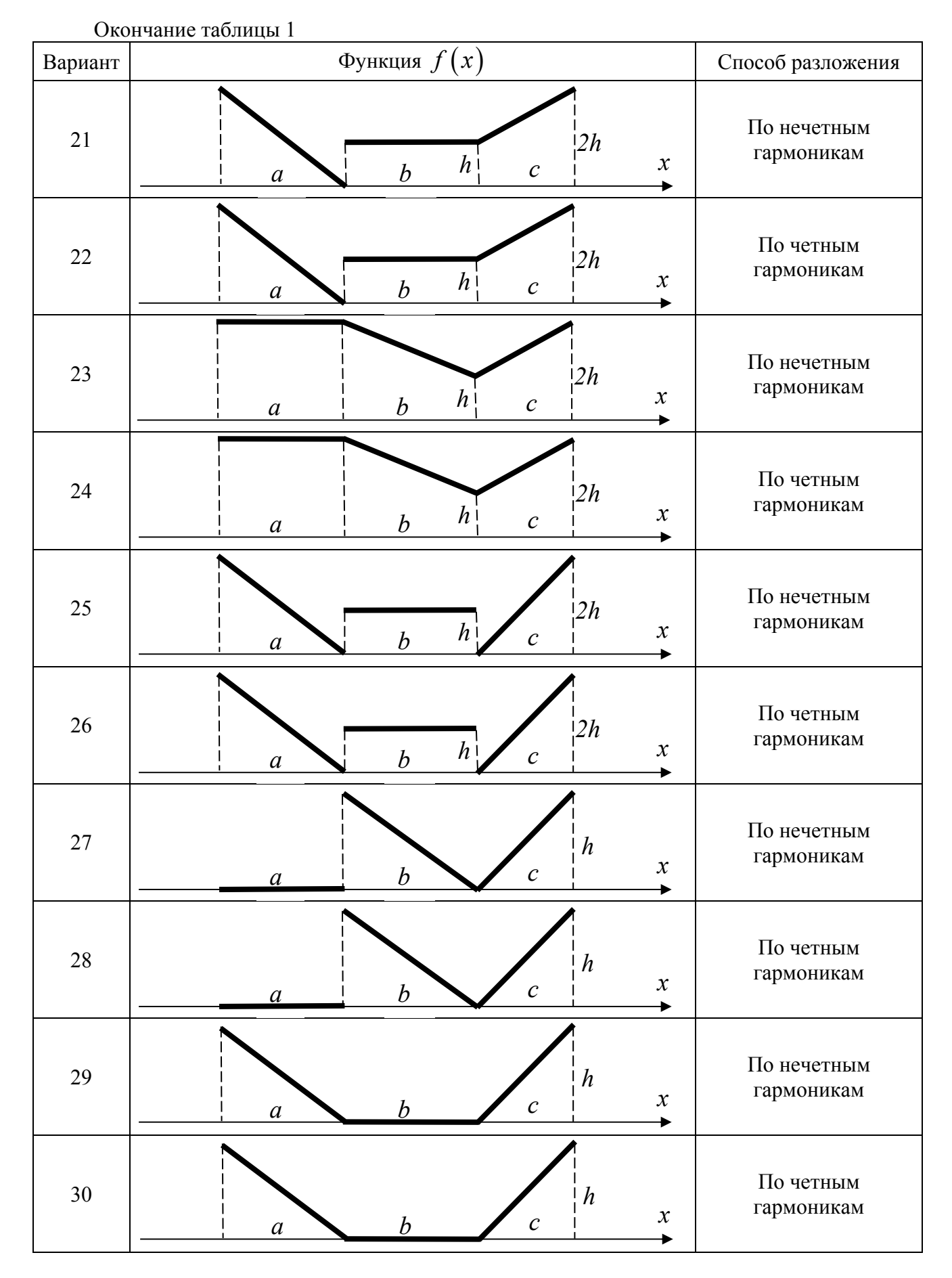

46

### Список литературы

1. Плис А.И., Сливина Н.А. Лабораторный практикум по высшей математике. – М. Высшая школа, 1983 г.

2. Демидович В.П., Марон И.А., Шувалова В.В. Численные методы анализа. – М. Наука, 1967 г.

3. Воробьёва Г.Н., Данилова А.Н. Практикум по вычислительной математике. – М. Высшая школа, 1990 г.

4. Вержбицкий В.М. Численные методы. Линейная алгебра и нелинейные уравнения. – М. Высшая школа, 2000 г.

5. Копченова Н.В., Марон И.А. Вычислительная математика в примерах и задачах. - Санкт-Петербург. Москва, Краснодар, 2009 г.

6. Бахвалов Н.С., Жидков Н.П., Кобельков Г.М. Численные методы. М. БИНОМ. Лаборатория знаний, 2007 г.

7. Пантелеев А.В. Летова Т.А. Методы оптимизации в примерах и задачах. - Санкт-Петербург. Москва, Краснодар, 2015 г.